# **FIATECH** Docs API Documentation 11/28/2022 v1.21

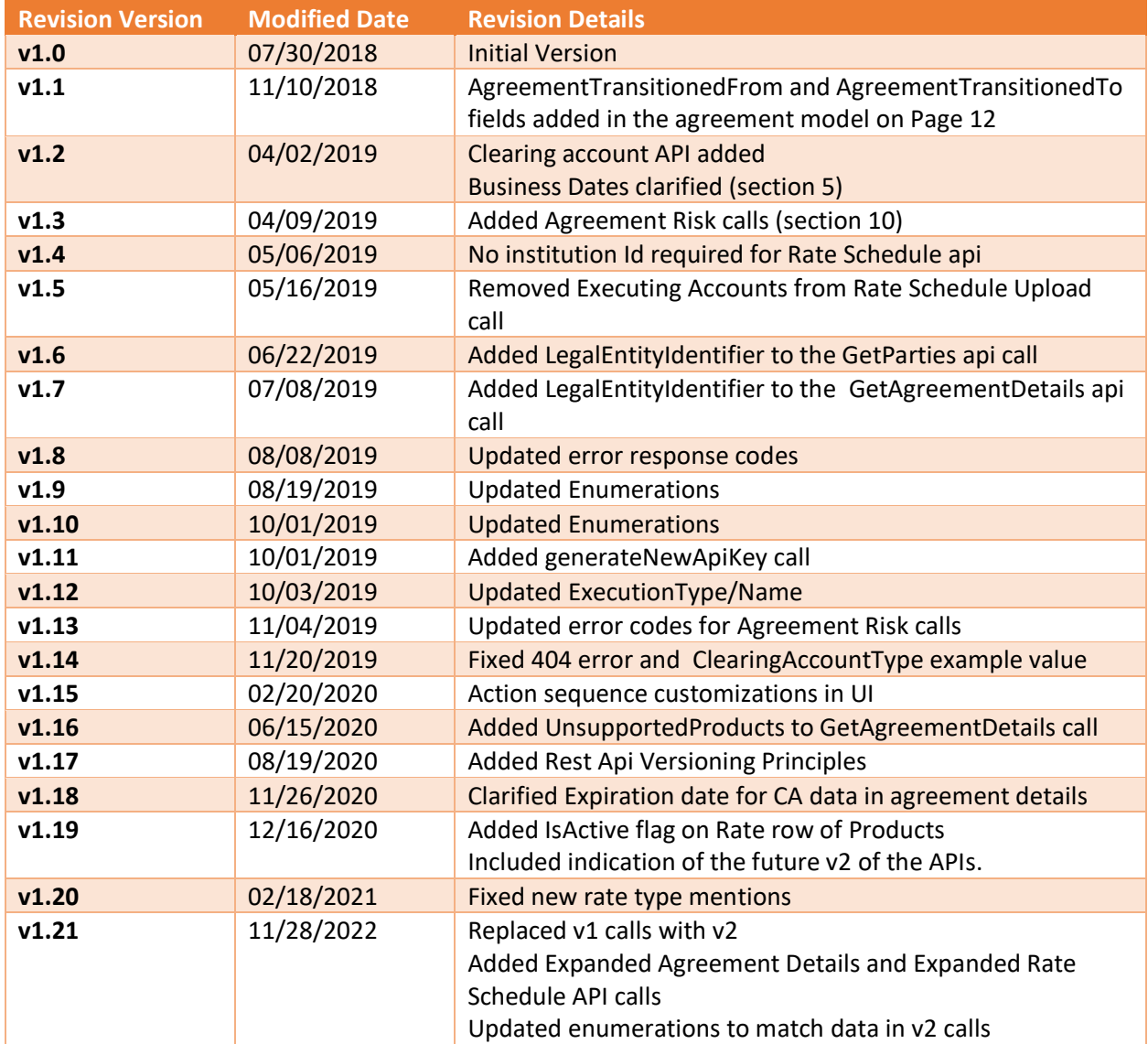

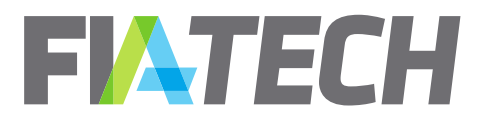

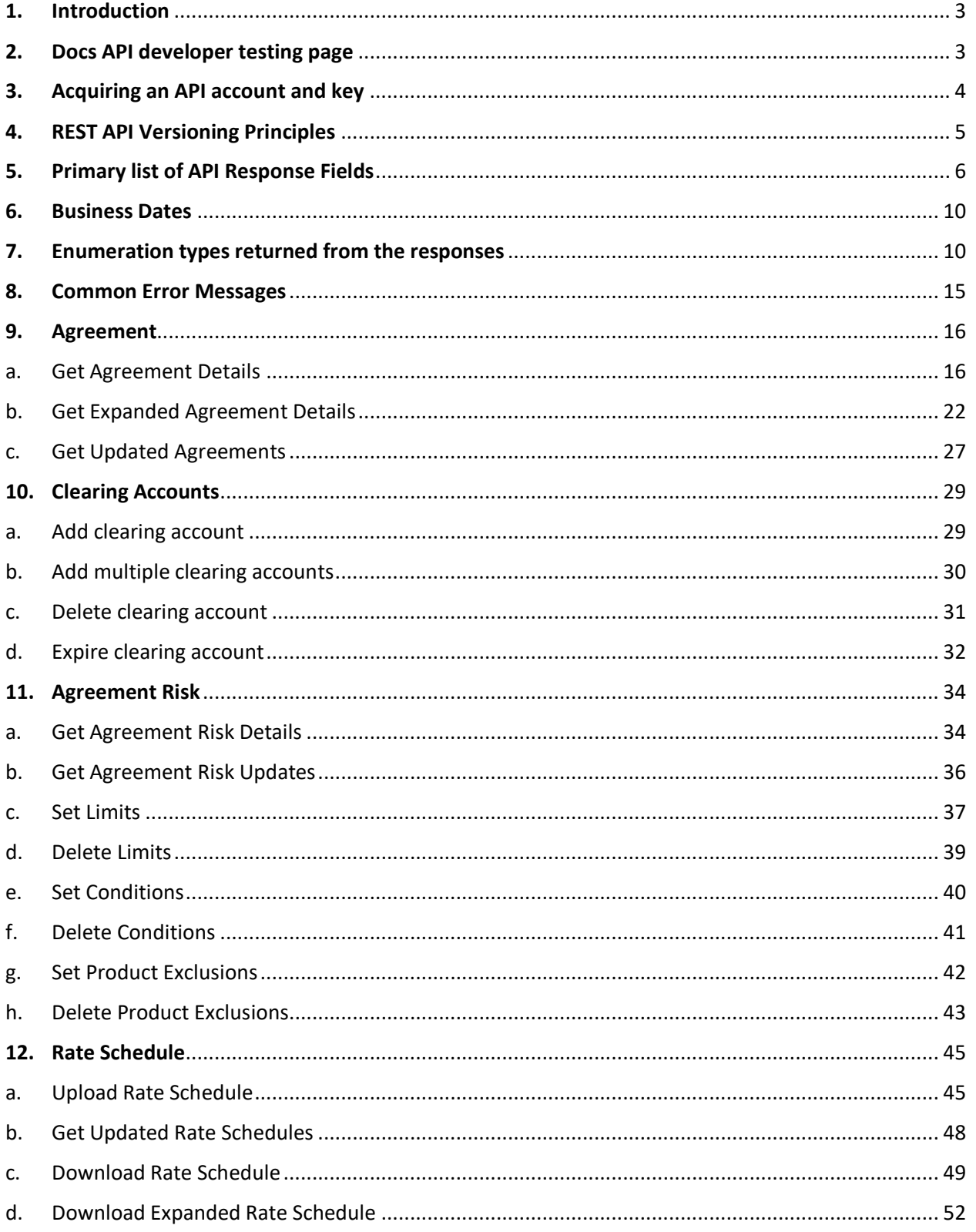

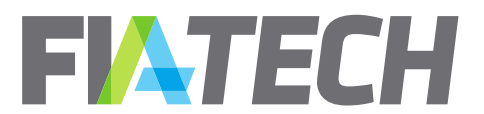

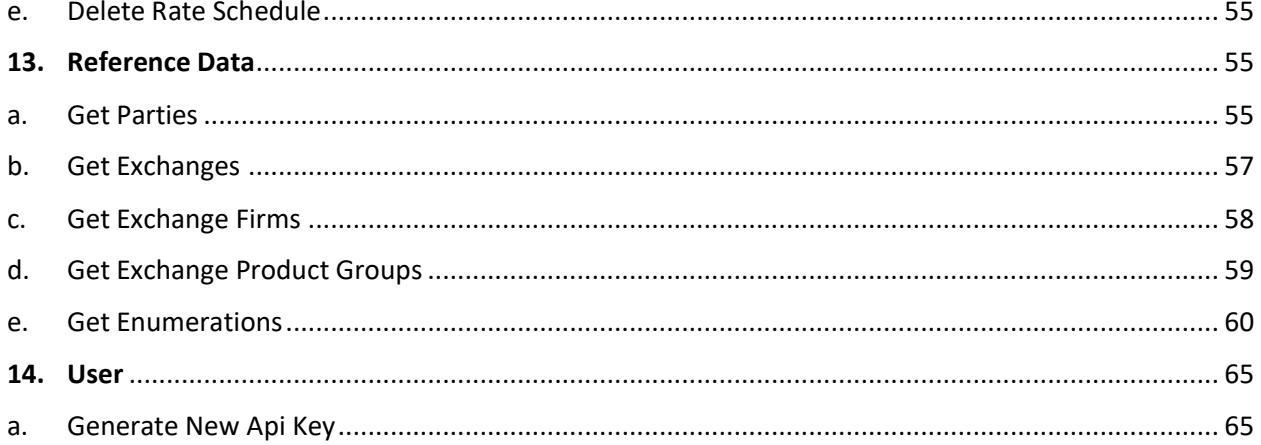

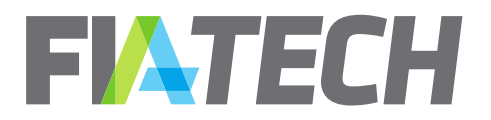

# <span id="page-3-0"></span>**1. Introduction**

This guide provides information about the DOCS REST API. Using this document, you can find the process to generate the API key, the various API actions/calls and their request and response information.

# <span id="page-3-1"></span>**2. Docs API developer testing page**

The Docs API developer testing page (screenshot below) is available at:

- PSIM (Prod Simulation):<https://psim.fia-tech.com/DocsApi>
- Production[: https://myapps.fia-tech.com/DocsApi.](https://myapps.fia-tech.com/DocsApi)

On this page, any authenticated [API](#page-4-0) user can send requests and receive responses back using an API key entitled to see data. It is a good testing tool for quick API example calls.

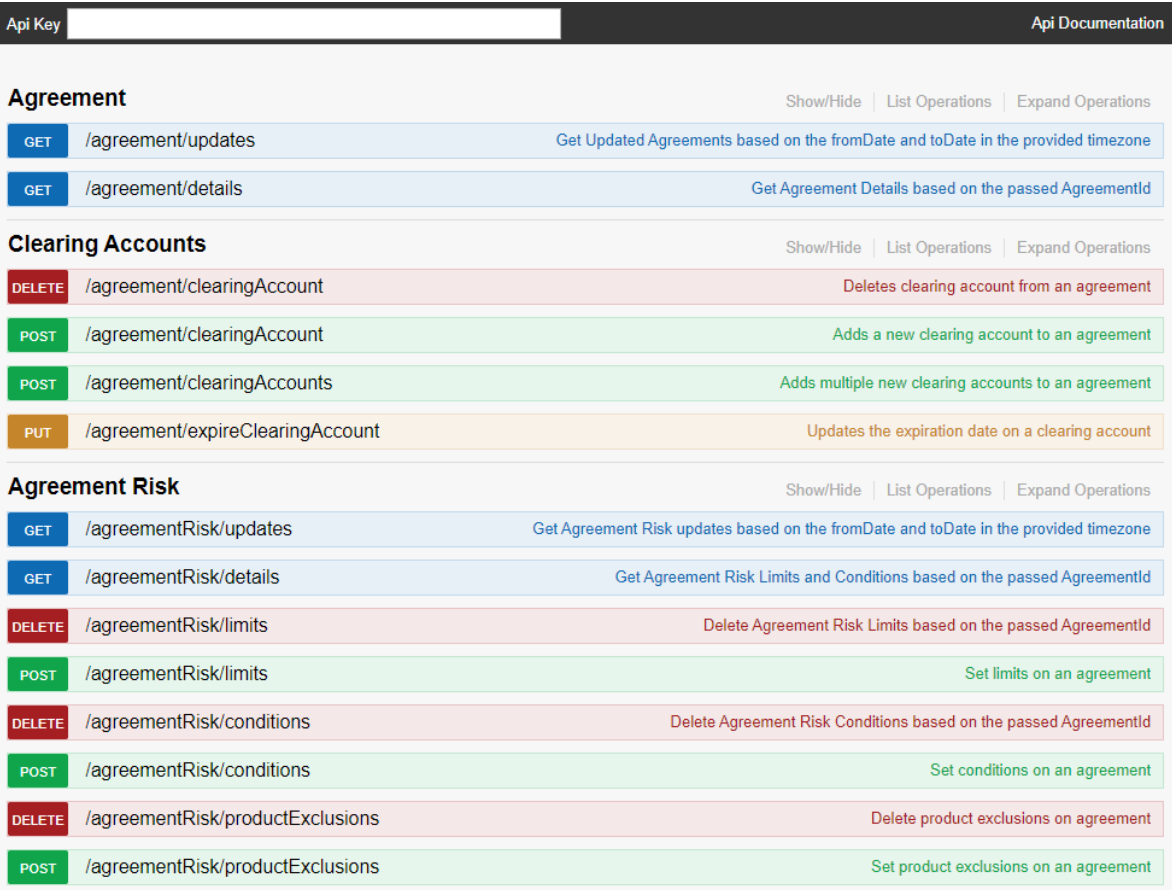

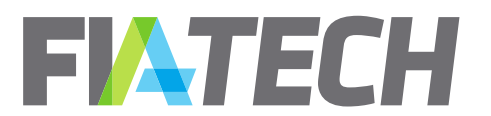

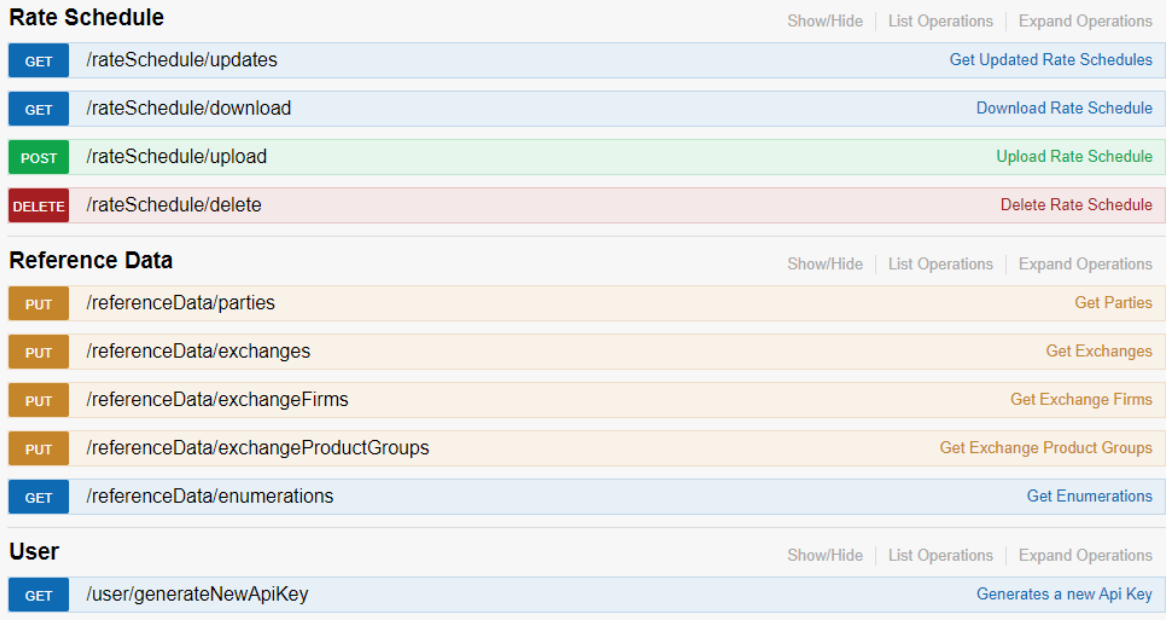

# <span id="page-4-0"></span>**3. Acquiring an API account and key**

The new Docs API is built using REST (Representational State Transfer). To gain access to this API, you will need a user account entitled to access the API, as well as an API token/key. This token is your identity when you call the API with the token in the request header. You do not need to send a user ID/password pair when accessing the API.

None of the API calls can be done through a browser address bar even if it is only a GET call since an API key must be present in the header of the request. An API tool like curl, postman or fiddler etc. is required to test the URL. Alternatively, calls can also be tested using the testing page hosted in the application. For more information, see the previous section, [Docs Api developer testing page.](#page-3-1)

API tokens can be generated by properly entitled user accounts by the user themselves, or FIA Tech. See the following section for additional information.

#### **How to get a user account entitled to API access**

To setup an account to access the API please call FIA Tech Client Services at 202-772-3000 or email at [docs.support@fia-tech.com.](mailto:docs.support@fia-tech.com)

#### **How to generate a Docs API token**

The API key needs to be copied manually by the API user on their side and used in the API calls. If the user loses the key, a new one will need to be generated.

A Docs API key can be generated by any one of the following ways:

#### **1. Through UserHub – Account Management:**

- 1) Login to UserHub using the API user account Id and password
- 2) Click on Welcome, <Api user name>

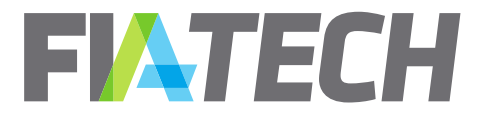

- 3) Click on the button "Generate New Docs Api Key"
- 4) A message box will be displayed which will show the API Key. The key needs to be kept or copied at a safe place to be used in API calls. If the key is lost, it can only be created again following steps 1 onwards.

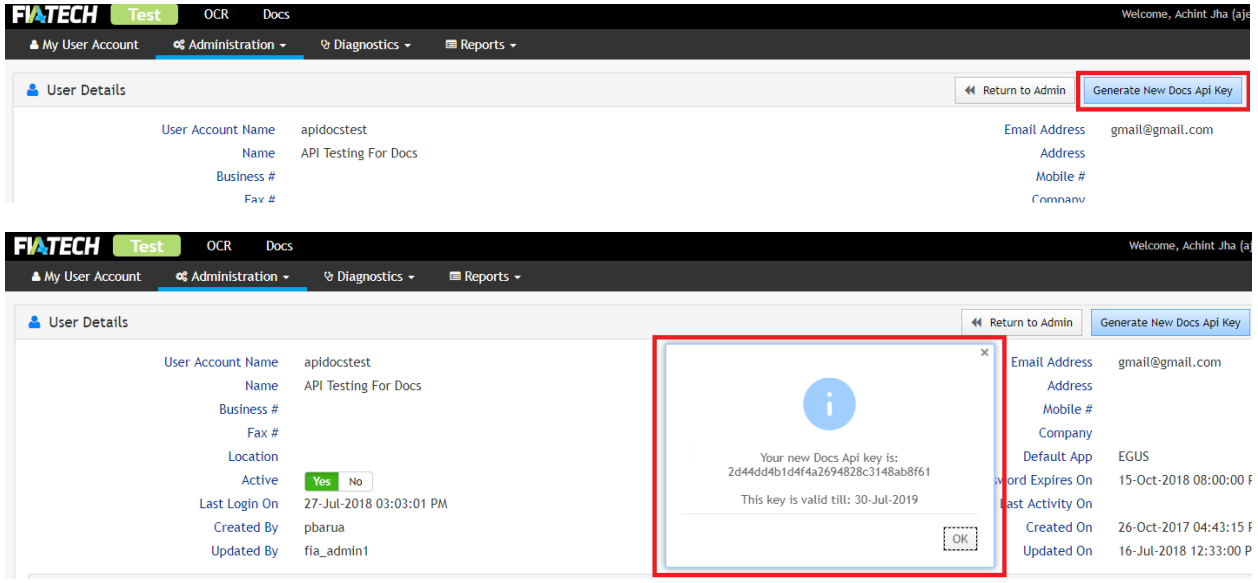

- 2. **Call FIA Tech Client Services** to provide you a token. They can only provide you if you are already set up as a valid API user.
- 3. **Through Docs Api (only if you already have a valid key):** If you already have a valid api key and want to change it, you may use the "generateNewApiKey" method of the Docs Api. See "[User](#page-65-0)" section for details.

# <span id="page-5-0"></span>**4. REST API Versioning Principles**

REST APIs are flexible in that they allow less rigorous specifications for the public interface when compared to other technologies. However, it is important to be specific about what approach FIA Tech uses when versioning an API so that breaking changes are not introduced into client systems.

#### **FIA Tech rules for API Versioning:**

We define a 'breaking change' to be any change which has one or more of the following criteria:

- 1. Adding a new or modifying an existing validation to an existing resource.
- 2. Requiring a parameter that was not required before.
- 3. Changing existing error response codes/messages.
- 4. Modifying the expected payload of webhooks and async callbacks.
- 5. Changing the data type of an existing field.
- 6. Renaming a field or endpoint.

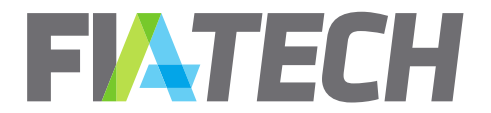

- 7. Adding a new feature that will change the meaning of a field.
- 8. Removing an existing field or endpoint.
- 9. Changing the URL structure of an existing endpoint.
- 10. Adding or removing any fixed enumeration in a field.

Any breaking change to an API will result in a new version of that API being published:

- 1. A new version of an API will include the version number in the URL.
- 2. Firms can individually decide when to move their systems to consume the new version within a specified time frame.
- 3. Old versions must have a clear and fixed expiration date after which they are decommissioned.

Any release that contains only non-breaking changes can be expected to be released into production with suitable notice but without industry coordination. Examples of non-breaking changes are:

- 1. Adding a new method.
- 2. Adding an optional parameter to an existing method.
- 3. Adding new nodes or attributes to existing JSON results.

# <span id="page-6-0"></span>**5. Primary list of API Response Fields**

Most of the API calls have some common request/response fields. In this section, the primary list of these fields are listed with a brief description. Note that these fields are listed here in alphabetical order, not the order they appear in the API response.

#### **Bands**

<span id="page-6-1"></span>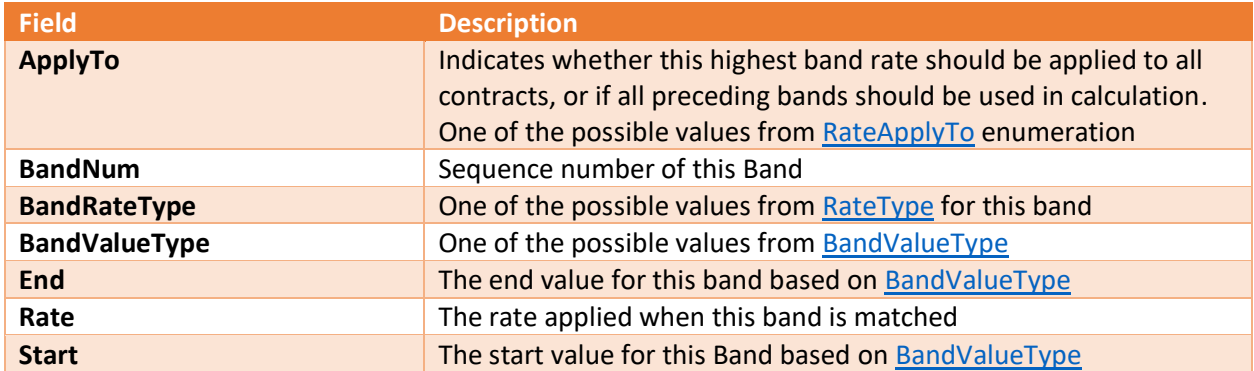

#### **ClearingAccount**

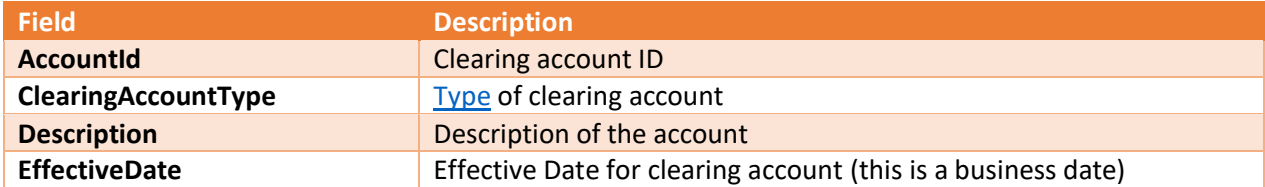

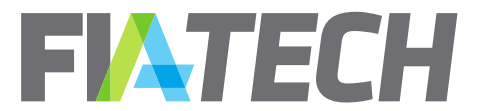

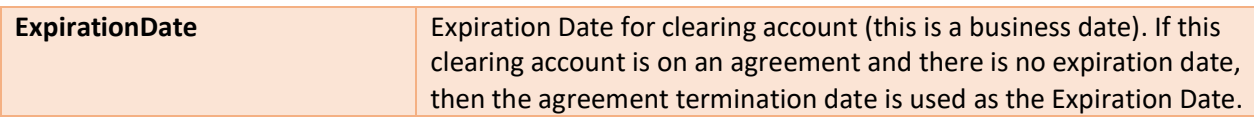

### **Exchange**

<span id="page-7-1"></span>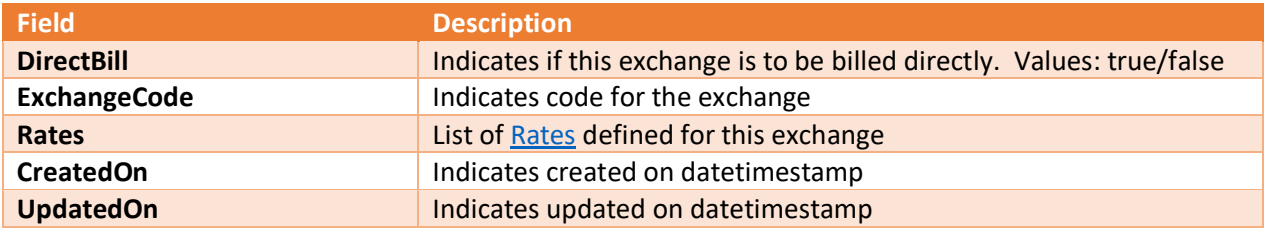

### **ExecutingAccount**

<span id="page-7-2"></span>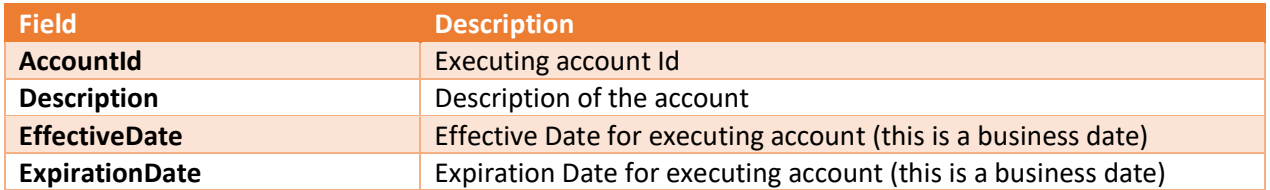

#### **Party**

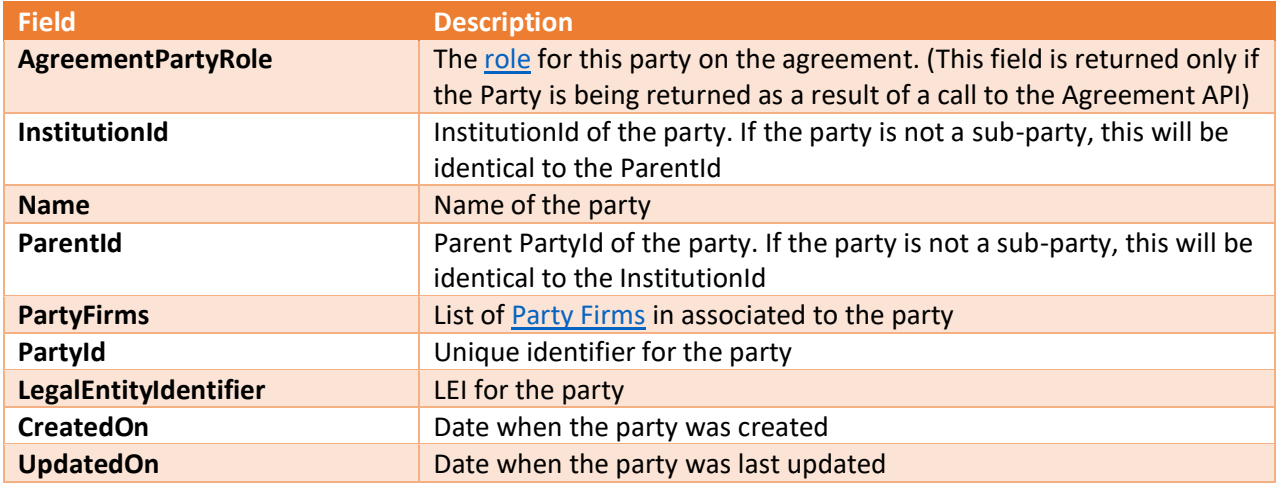

### **PartyFirm**

<span id="page-7-0"></span>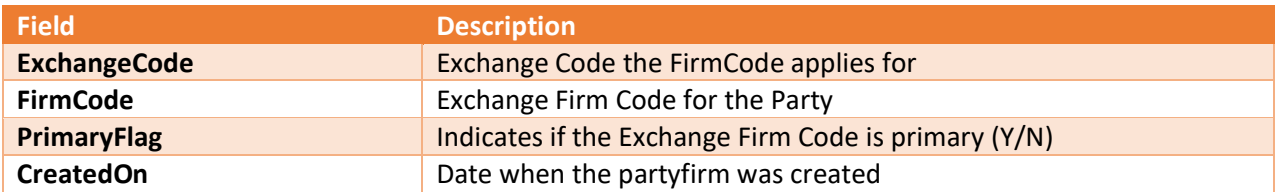

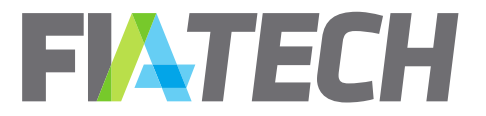

# **UpdatedOn** Date when the partyfirm was last updated

### **Product**

<span id="page-8-1"></span>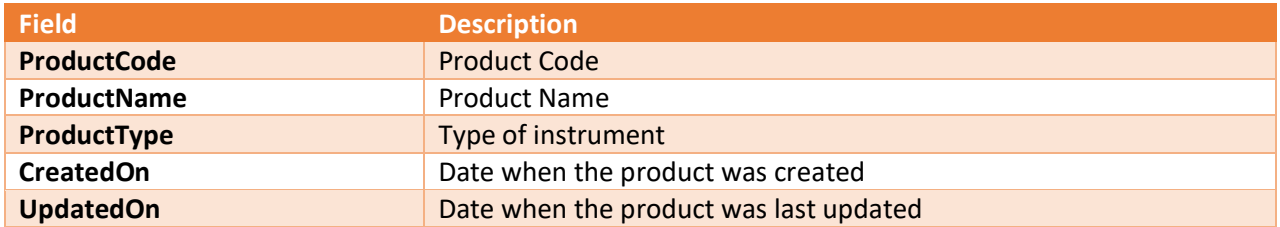

### **ProductGroup**

<span id="page-8-2"></span>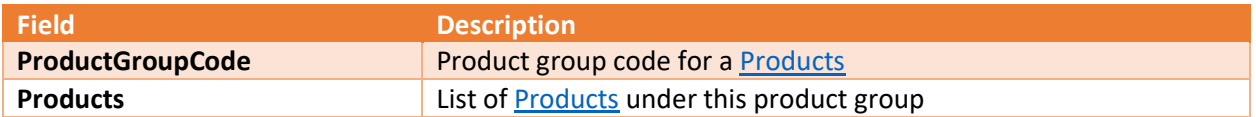

#### **Rate**

<span id="page-8-0"></span>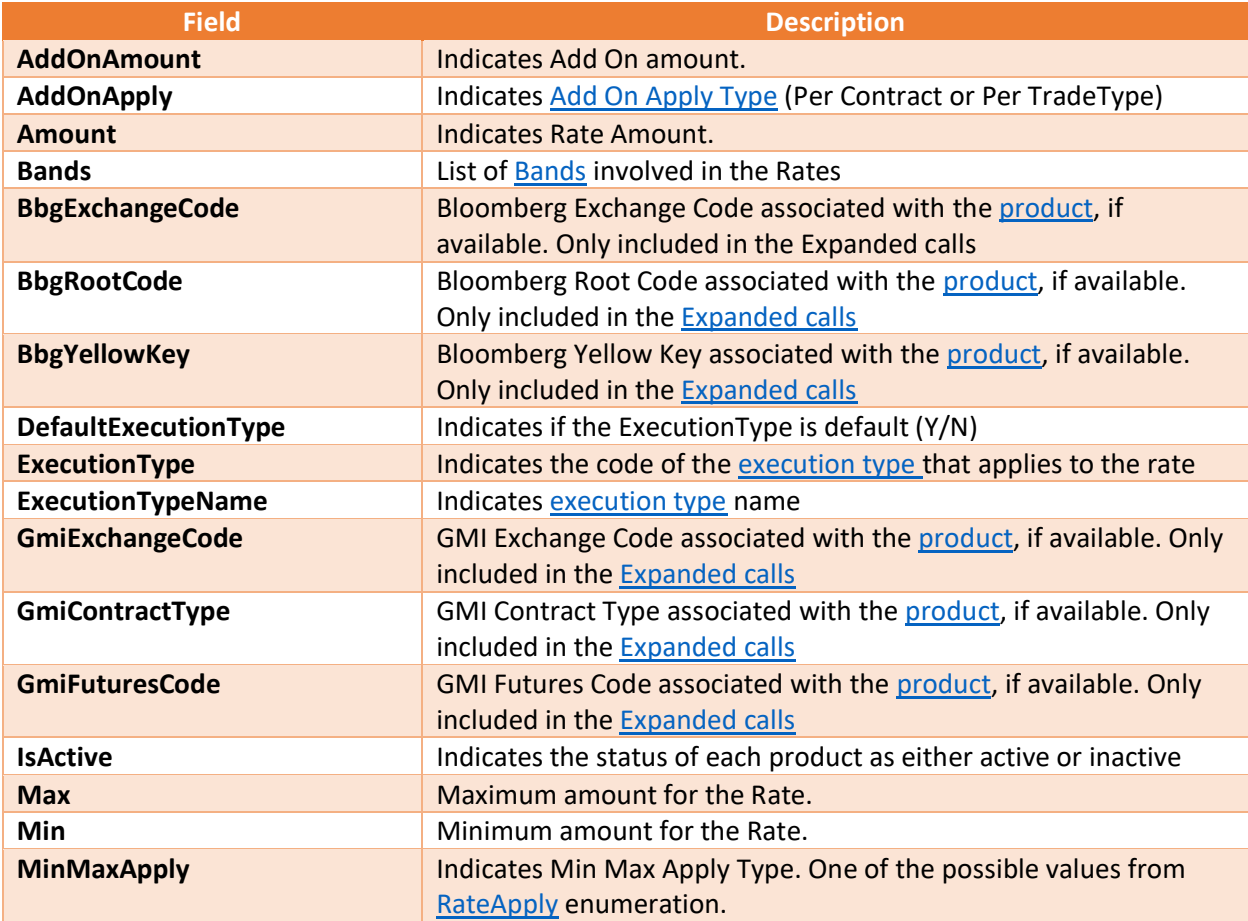

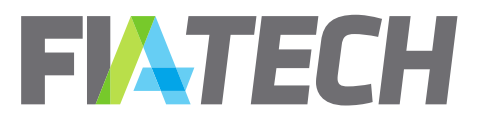

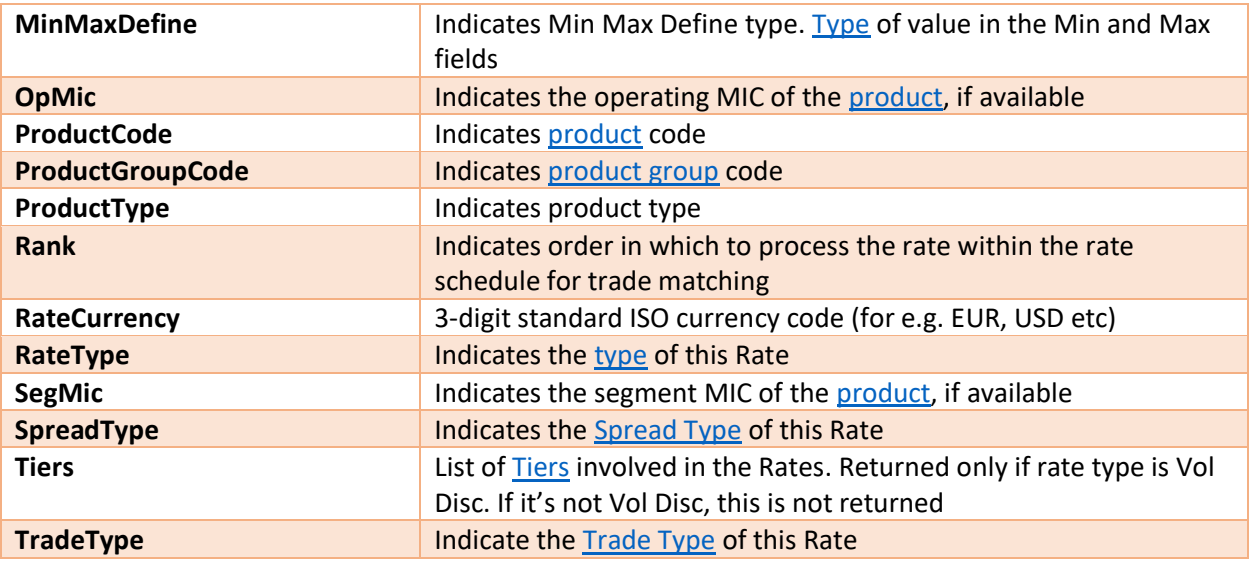

### **RateSchedule**

<span id="page-9-1"></span>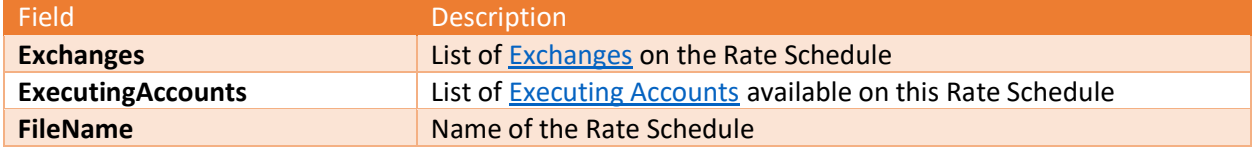

#### **Tier**

<span id="page-9-0"></span>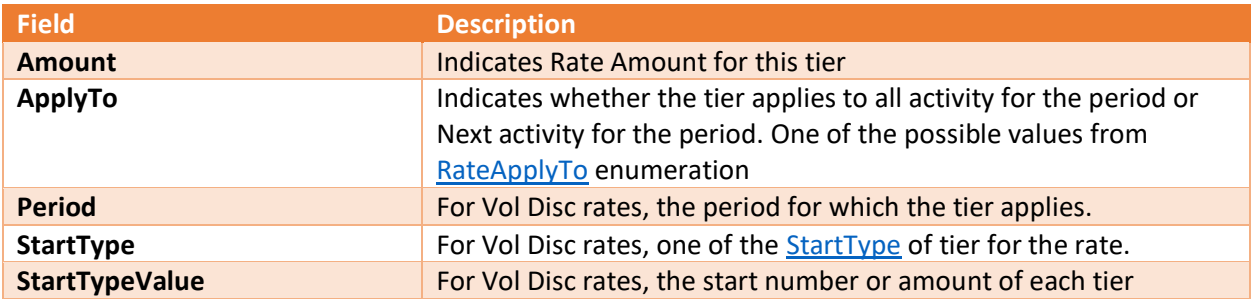

### **Risk Limit**

<span id="page-9-2"></span>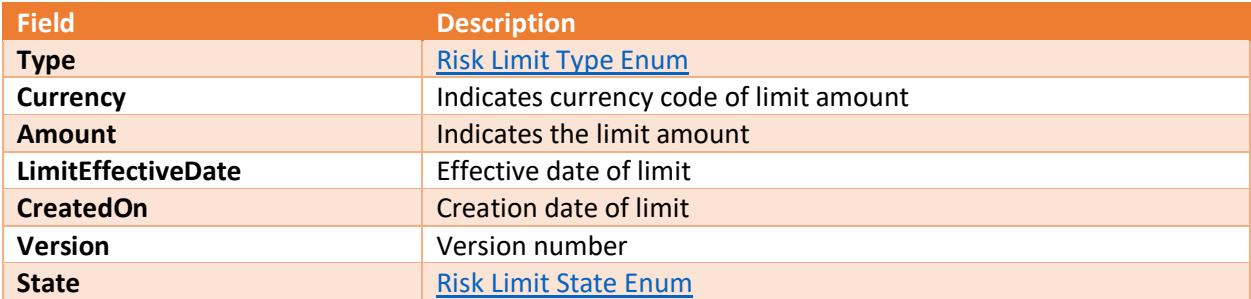

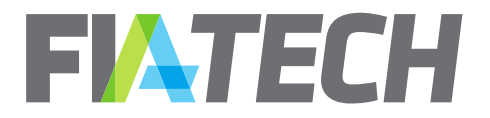

### **Risk Condition**

<span id="page-10-4"></span>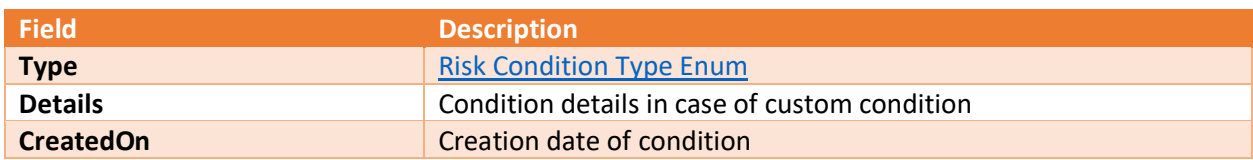

#### **Risk Product Exclusion**

<span id="page-10-5"></span>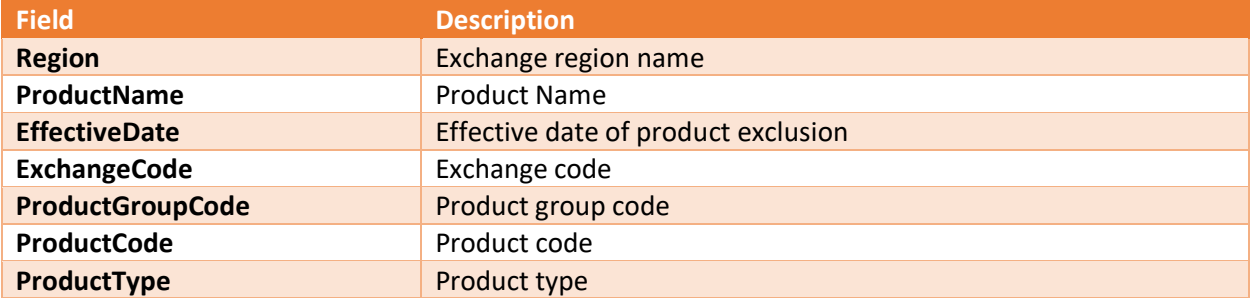

#### **Unsupported Products**

<span id="page-10-3"></span>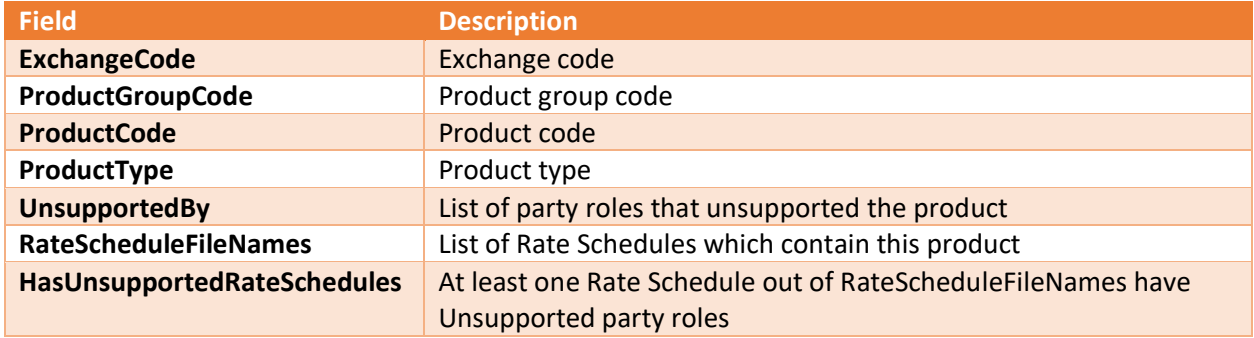

# <span id="page-10-0"></span>**6. Business Dates**

Business Dates (date only without a time component) on all the responses are:

- EffectiveDate
- ExpirationDate
- TerminationDate

# <span id="page-10-1"></span>**7. Enumeration types returned from the responses**

<span id="page-10-2"></span>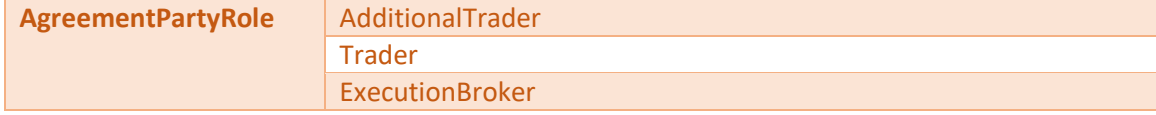

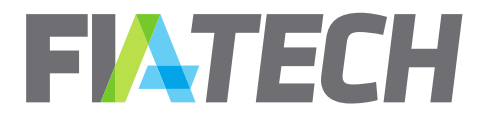

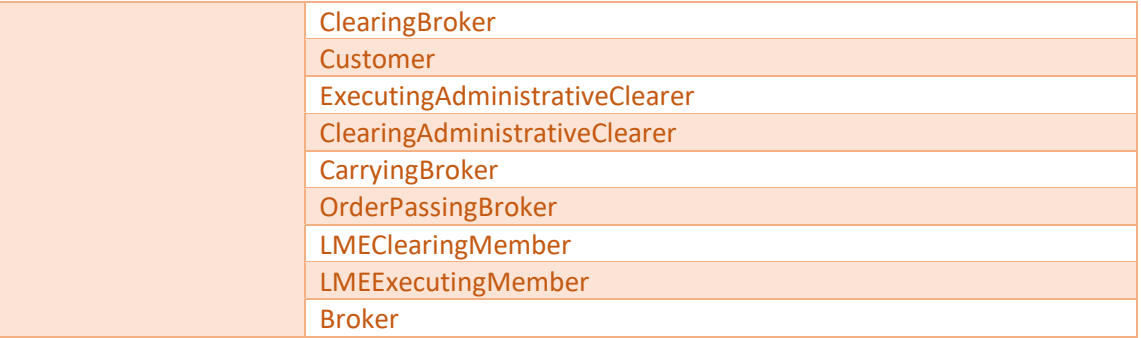

<span id="page-11-1"></span>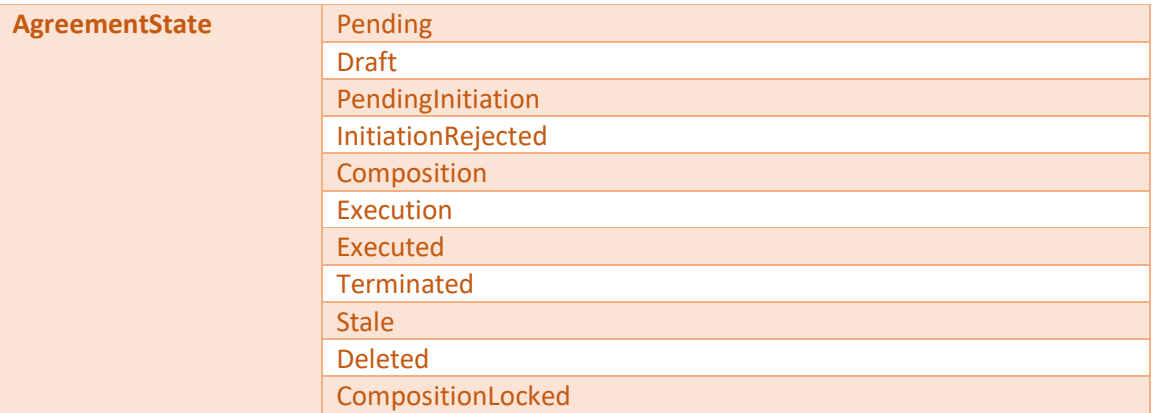

<span id="page-11-0"></span>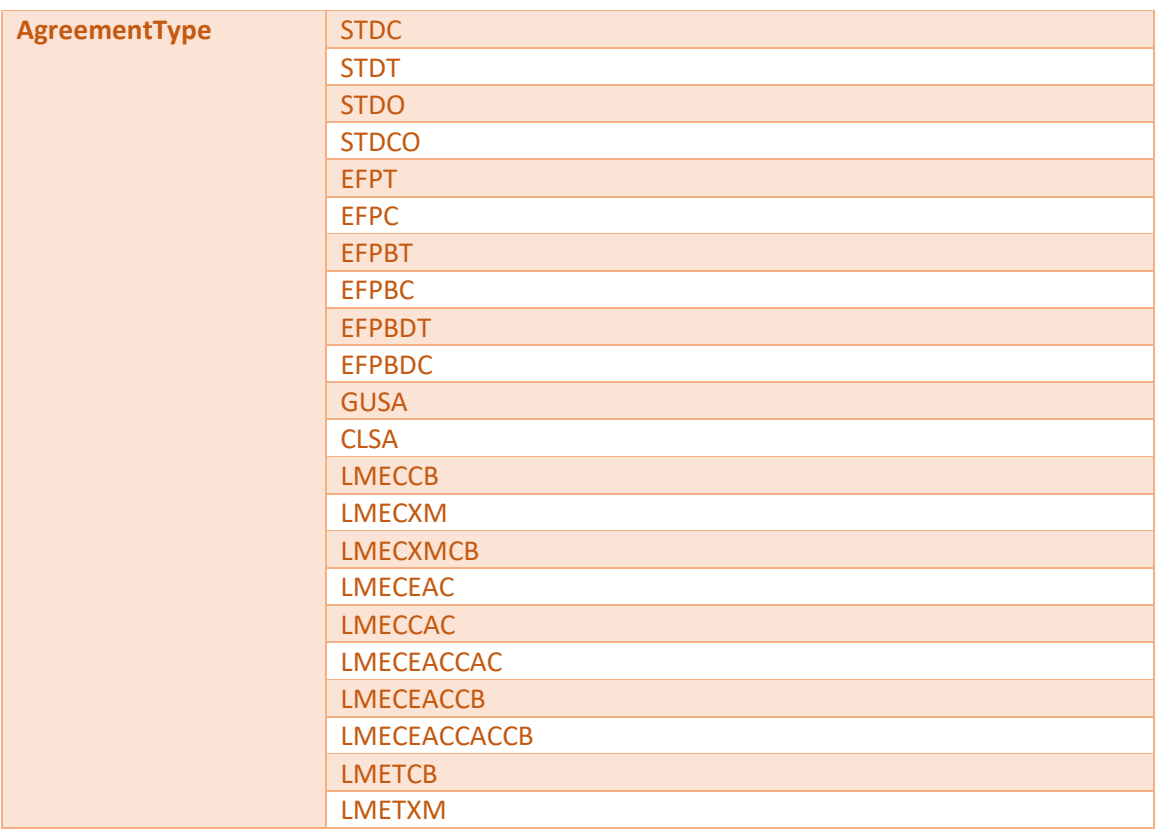

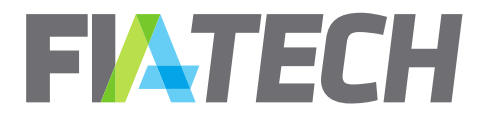

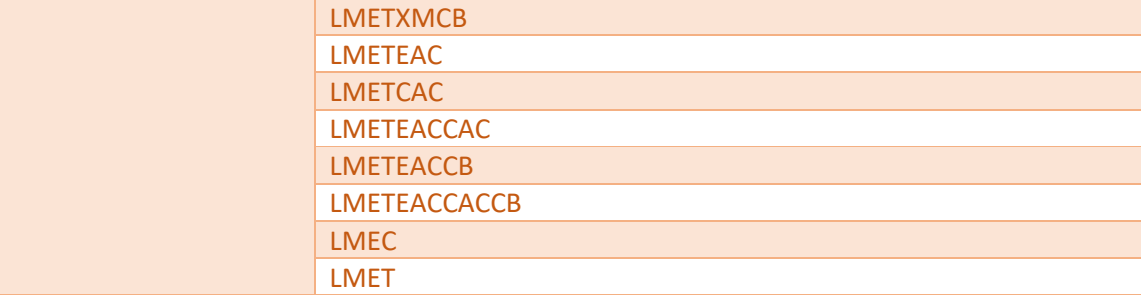

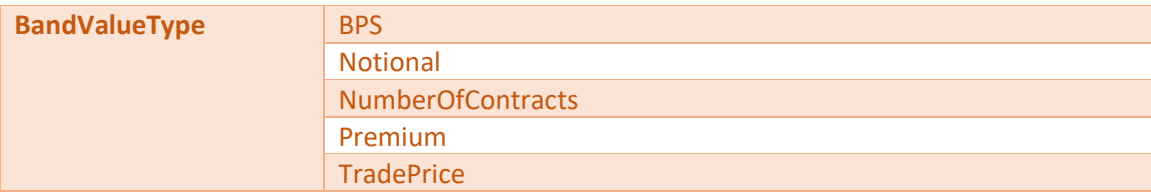

<span id="page-12-0"></span>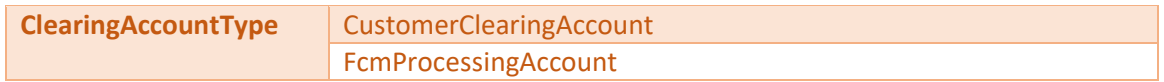

<span id="page-12-1"></span>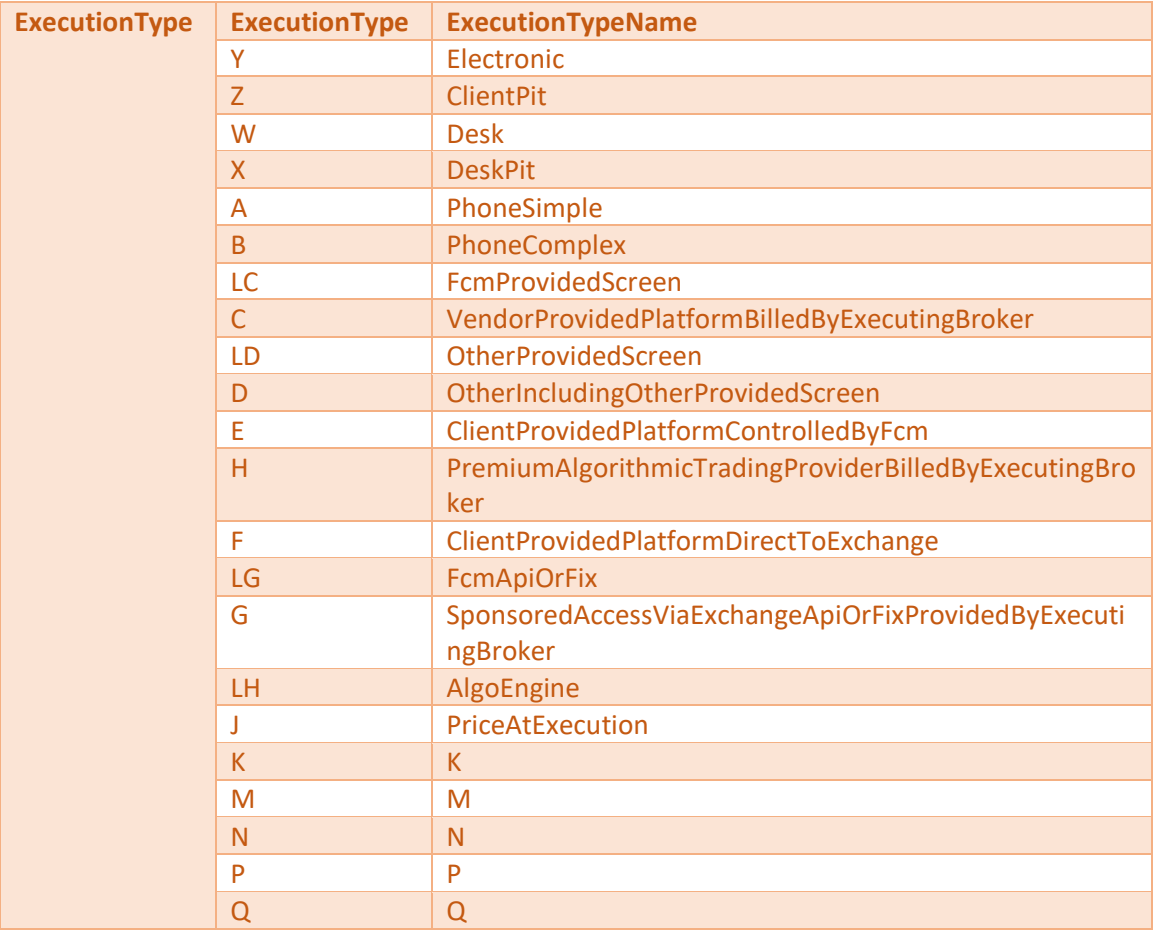

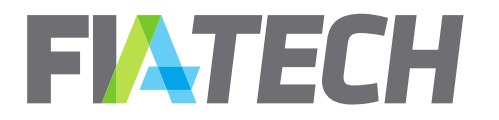

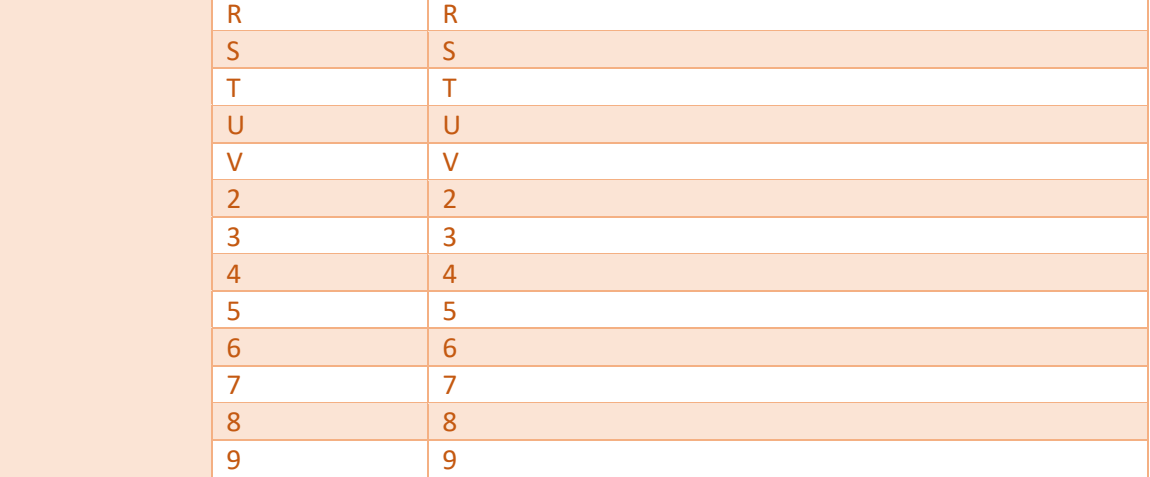

<span id="page-13-1"></span>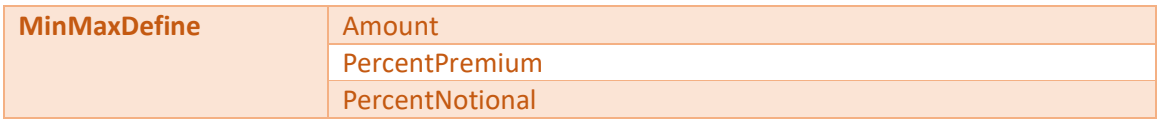

<span id="page-13-2"></span>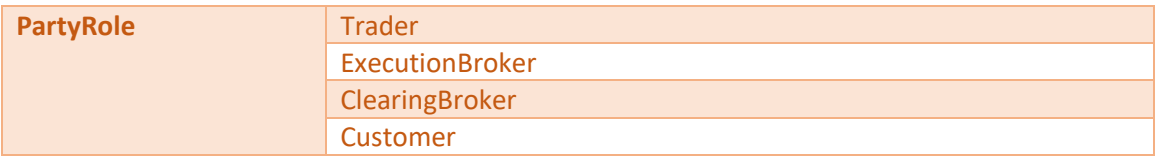

<span id="page-13-3"></span>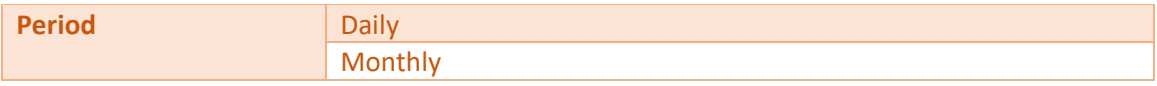

<span id="page-13-4"></span>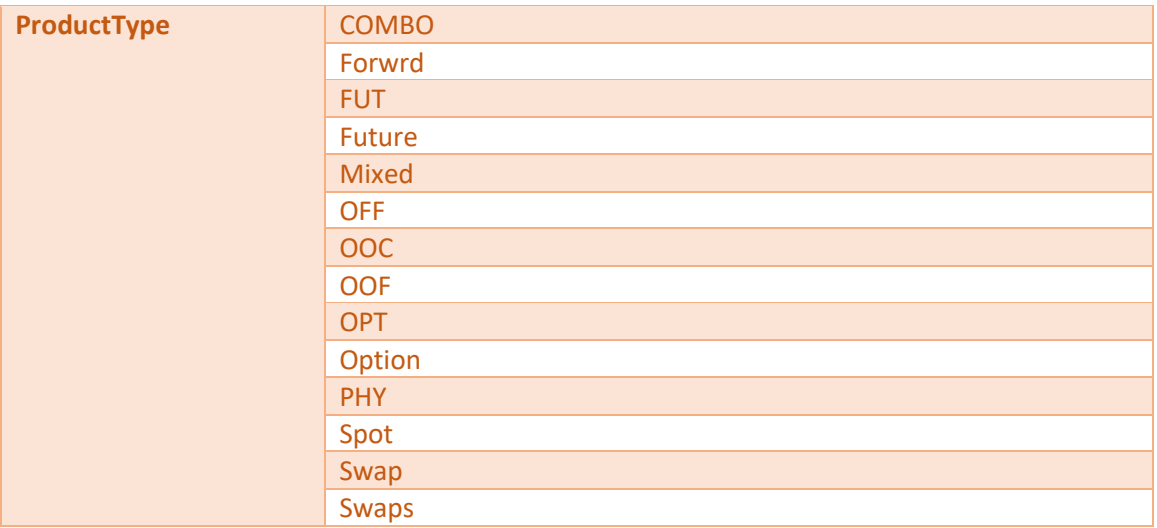

<span id="page-13-0"></span>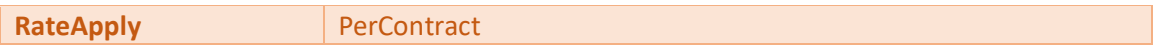

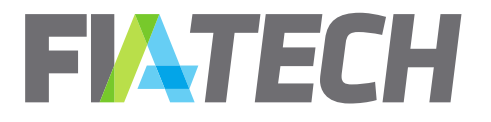

PerTrade

<span id="page-14-0"></span>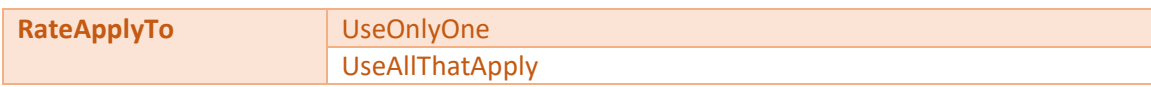

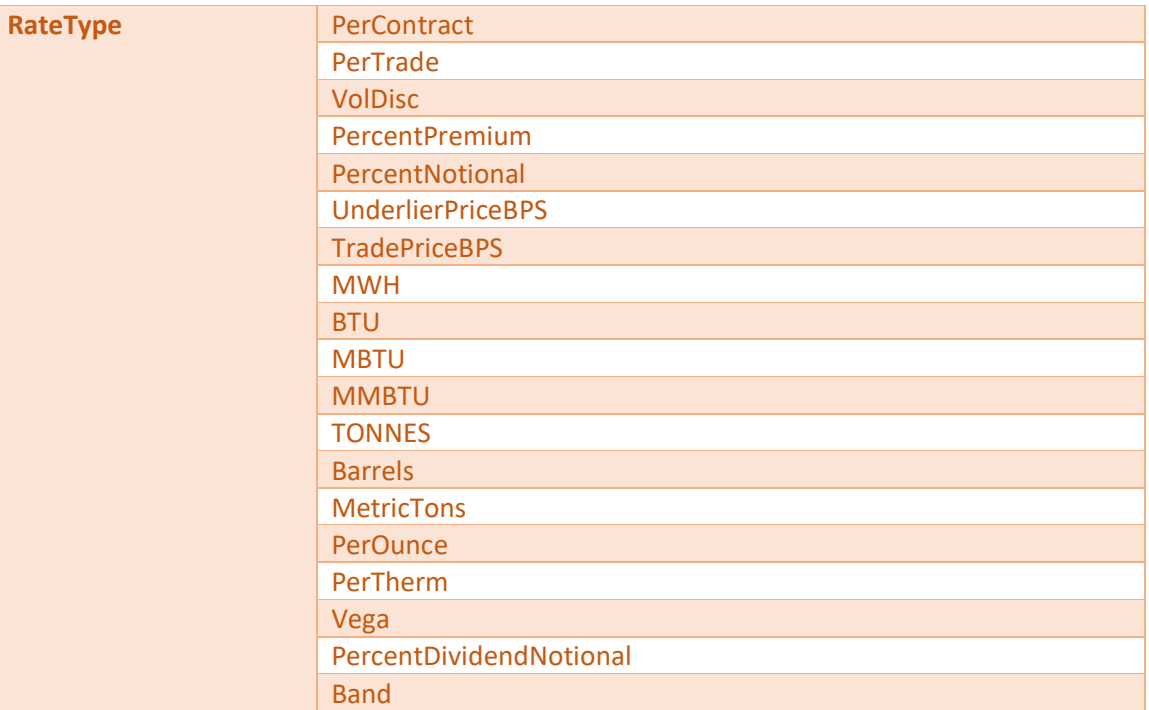

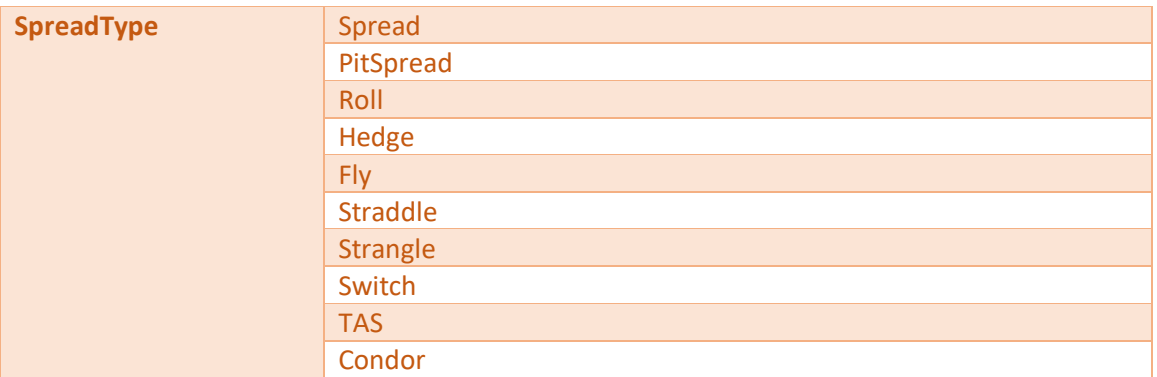

<span id="page-14-1"></span>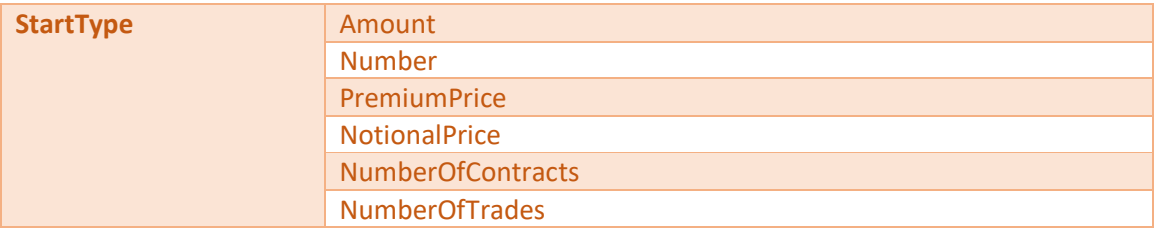

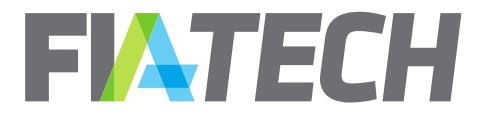

<span id="page-15-4"></span>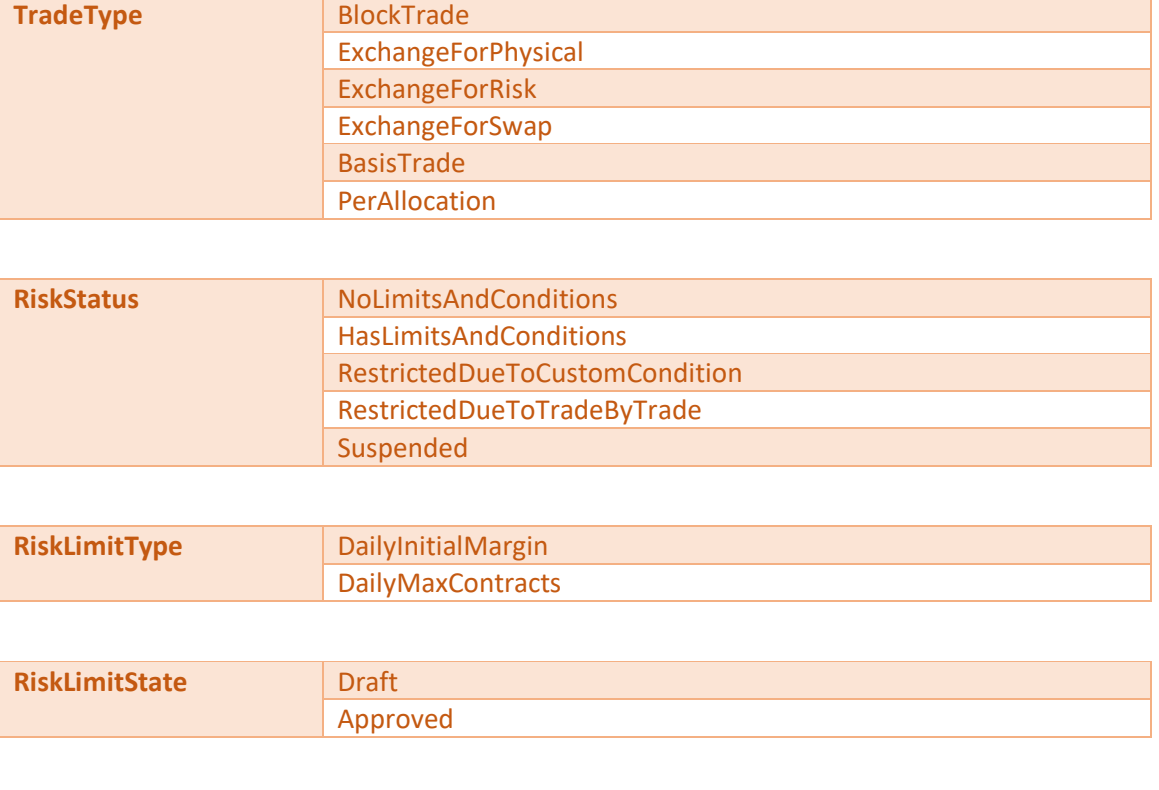

<span id="page-15-3"></span><span id="page-15-2"></span><span id="page-15-1"></span>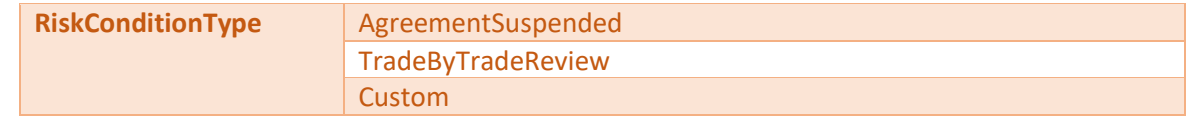

# <span id="page-15-0"></span>**8. Common Error Messages**

For instances where there is a problem with a Request or Response, the API will return a HTTP Response code as below, along with an error JSON.

- 500 for internal errors
- 400 for all types of validation errors
- 404 for resource not found errors (like Agreement Not Found)

Below are some common error messages to any API call. Individual API calls documents the error JSON specific to each call.

```
{
   "ErrorCode": "InternalError",
   "ErrorMessage": "Internal Error"
}
```
**{**

```
 "ErrorCode": "InvalidTimeComponent",
```
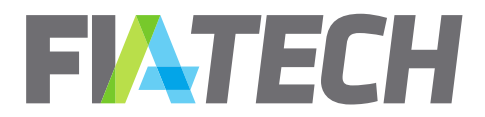

# **"ErrorMessage": "Date Time value is missing timezone component" } { "ErrorCode": "InvalidDateRange", "ErrorMessage": "'From Date' cannot be after 'To Date'"**

# <span id="page-16-1"></span><span id="page-16-0"></span>**9. Agreement**

### a. Get Agreement Details

The Agreement Details API allows you to request agreement details based on API user's party entitlements. This API returns agreement details for all agreement states including "Deleted". Within this response, agreement rate schedule details are returned as they exist on the agreement. This means that groups appear as is and are not broken out into the underlying products.

If you wish to retrieve the full agreement details with all underlying products and any subscribed symbologies, see the [Expanded Agreement Details API](#page-22-0) call section.

#### **Request**

**}**

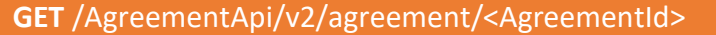

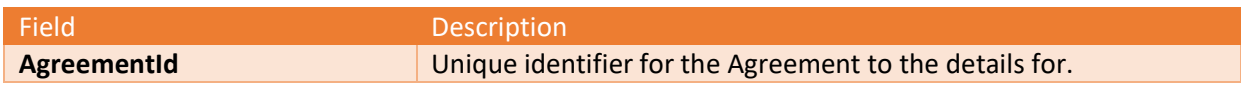

#### **Response**

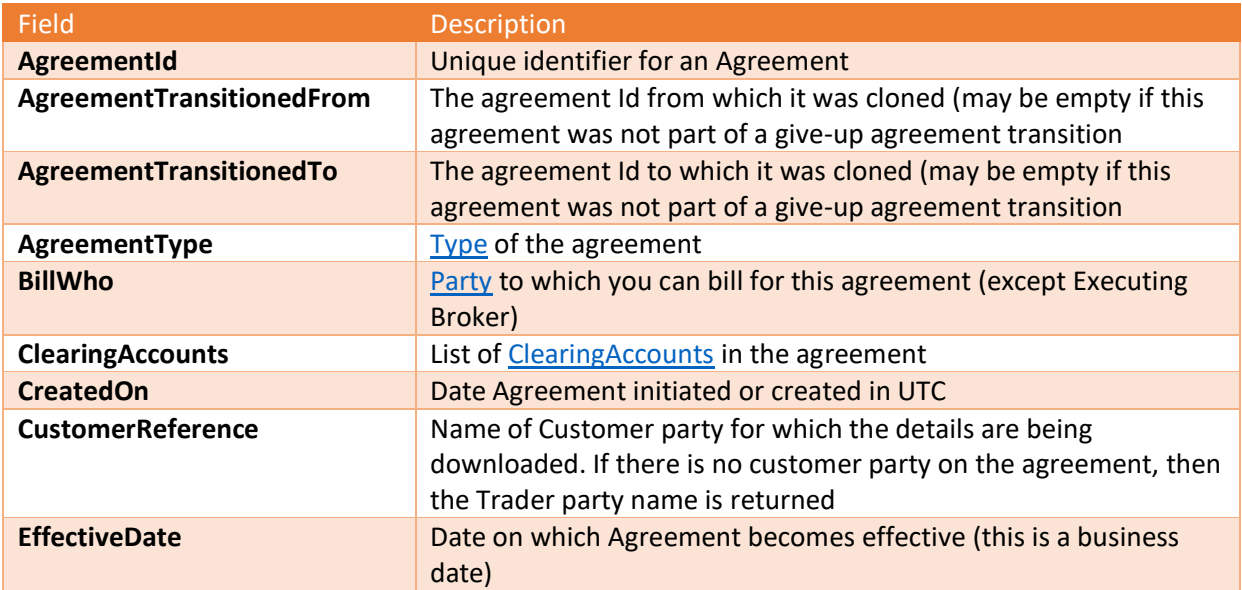

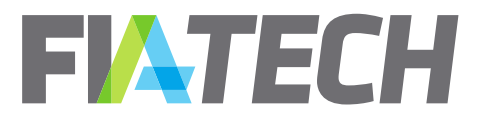

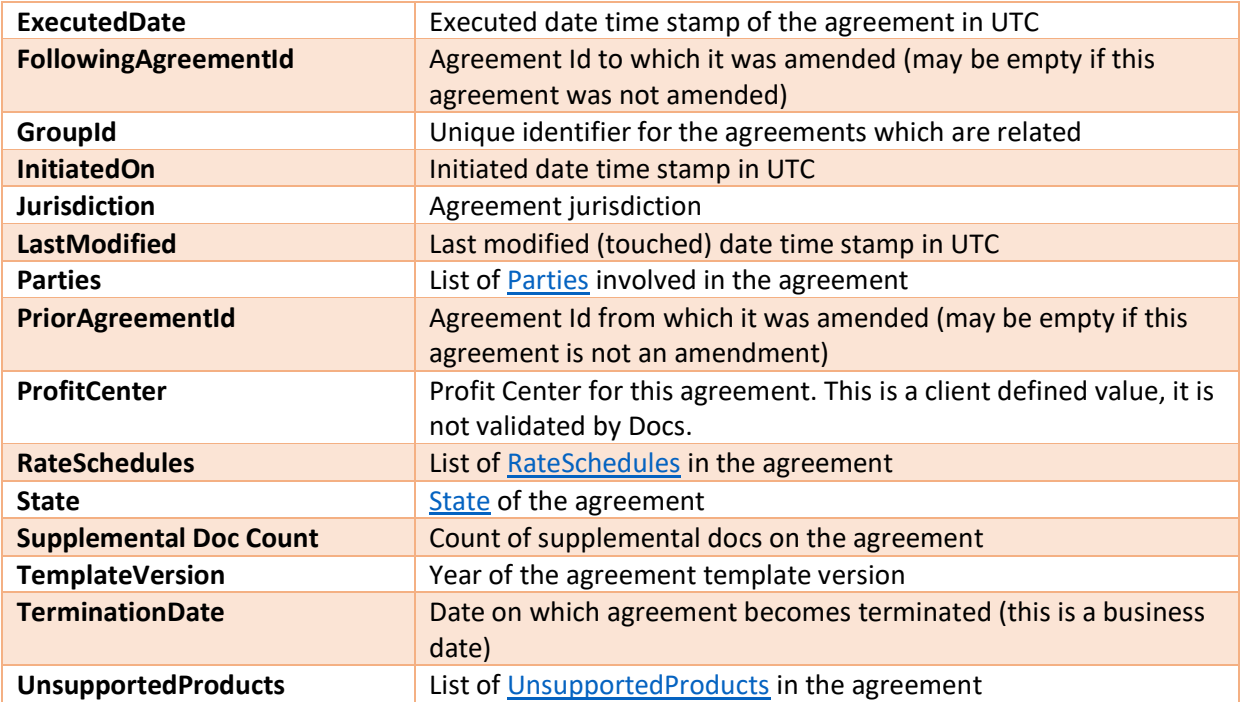

```
{
   "CreatedOn": "2018-03-09T12:29:42.2Z",
   "ExecutedDate": "2018-03-09T12:33:17.36Z",
   "CustomerReference": "Auto Par",
   "ProfitCenter": "Trade",
   "SuppDocCount": 0,
   "GroupId": 13442,
   "PriorAgreementId": null,
   "FollowingAgreementId": null,
   "AgreementTransitionedFrom": 17653,
   "AgreementTransitionedTo": 17651,
   "BillWho": "Customer",
   "Jurisdiction": "New York, NY",
   "Parties": [
     {
       "AgreementPartyRole": "Customer",
       "PartyId": 12,
        "Code": "198",
        "Name": "Auto Party 7",
        "LegalEntityIdentifier": 123,
       "ParentId": 0,
       "InstitutionId": 0,
       "PartyFirms": [ ]
     }, 
     {
        "AgreementPartyRole": "ClearingBroker",
```
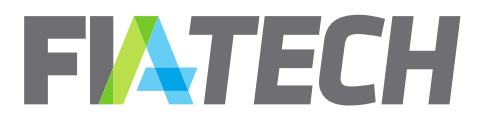

```
 "PartyId": 14,
       "Code": "185",
       "Name": "Auto Party 2",
       "LegalEntityIdentifier": 456,
       "ParentId": 0,
       "InstitutionId": 0,
       "PartyFirms": [ ]
    }, 
    {
       "AgreementPartyRole": "ExecutionBroker",
       "PartyId": 15,
       "Code": "186",
       "Name": "Auto Party 3",
       "LegalEntityIdentifier": 789,
       "ParentId": 0,
       "InstitutionId": 0,
       "PartyFirms": [ ]
    }
  ], 
  "ClearingAccounts": [
    {
       "AccountId": "1520598665062",
       "Description": "Testing",
       "EffectiveDate": "2018-02-09",
       "ExpirationDate": "2019-03-09",
       "ClearingAccountType": "CustomerClearingAccount"
    }
  ], 
  "RateSchedules": [
    {
       "Exchanges": [
         {
           "Rates": [
 {
                "ProductGroupCode": "All",
                "ProductCode": "All",
                "ProductType": "Mixed",
                "TradeType": null,
                "SpreadType": null,
                "RateType": "Band",
                "ExecutionType": "Y",
                "ExecutionTypeName": "Electronic",
                "Amount": null,
                "Min": 10,
                "Max": 90000,
                "MinMaxDefine": "Amount",
                "MinMaxApply": "PerTrade",
                "AddOnAmount": null,
                "AddOnApply": null,
                "RateCurrency": "GBP",
                "DefaultExecutionType": true,
```
FIATECH

```
 "Tiers": [ ], 
               "Bands": [
d \sim {
                   "ApplyTo": "UseOnlyOne",
                   "BandValueType": "NumberOfContracts",
                   "BandRateType": "PerContract",
                   "BandNum": "1",
                   "Start": "1.00000",
                   "End": "100.00000",
                   "Rate": 17
                 }, 
d \sim {
                   "ApplyTo": "UseOnlyOne",
                   "BandValueType": "NumberOfContracts",
                   "BandRateType": "PerContract",
                   "BandNum": "2",
                   "Start": "101.00000",
                   "End": "500.00000",
                   "Rate": 16
 }
              ],
              "IsActive": true
             }, 
 {
               "ProductGroupCode": "EqSSF-USD",
               "ProductCode": "All",
               "ProductType": "Future",
               "TradeType": null,
               "SpreadType": "Roll",
               "RateType": "Band",
               "ExecutionType": "W",
               "ExecutionTypeName": "Desk",
               "Amount": null,
               "Min": null,
               "Max": null,
               "MinMaxDefine": null,
               "MinMaxApply": null,
               "AddOnAmount": null,
               "AddOnApply": null,
               "RateCurrency": "GBP",
               "DefaultExecutionType": true,
               "Tiers": [ ], 
               "Bands": [
d \sim {
                   "ApplyTo": "UseOnlyOne",
                   "BandValueType": "Premium",
                   "BandRateType": "PerContract",
                   "BandNum": "1",
                   "Start": "0.00000",
                   "End": "0.99999",
                   "Rate": 1
```
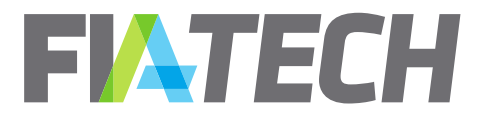

**},** 

**}, {**

**"Bands ": [ ] ,**

```
{
     "ApplyTo
": 
"UseOnlyOne
"
,
     "BandValueType
": 
"Premium
"
,
     "BandRateType
": 
"PerContract
"
,
     "BandNum
": 
"
2
"
,
     "Start
": 
"1.00000
"
,
     "End
": 
"2.99999
"
,
     "Rate
": 0.85
  }, 
  {
     "ApplyTo
": 
"UseOnlyOne
"
,
     "BandValueType
": 
"Premium
"
,
     "BandRateType
": 
"PerContract
"
,
     "BandNum
": 
"
3
"
,
     "Start
": 
"3.00000
"
,
     "End
": 
"5.99999
"
,
     "Rate
": 0.8
  }, 
  {
     "ApplyTo
": 
"UseOnlyOne
"
,
     "BandValueType
": 
"Premium
"
,
     "BandRateType
": 
"PerContract
"
,
     "BandNum
": 
"
4
"
,
     "Start
": 
"6.00000
"
,
     "End
": 
"99999.99999
"
,
     "Rate
": 0.75
  }
]
,
"IsActive
": true
"ProductGroupCode
": 
"EqSSF
-EUR
"
,
"ProductCode
": 
"All
"
,
"ProductType
": 
"Future
"
,
"TradeType
": null
,
"SpreadType
": null
,
"RateType
": 
"PerContract
"
,
"ExecutionType
": 
"
Y
"
,
"ExecutionTypeName
": 
"Electronic
"
,
"Amount
": 1.25
,
"Min
": null
,
"Max
": null
,
"MinMaxDefine
": null
,
"MinMaxApply
": null
,
"AddOnAmount
": null
,
"AddOnApply
": null
,
"RateCurrency
": 
"GBP
"
,
"DefaultExecutionType
": true
,
"Tiers
": [ ],
```
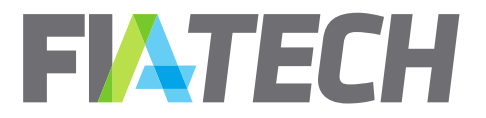

**] ,**

**{**

```
"IsActive
": true
           }, 
           {
              "ProductGroupCode
": 
"EqSSF
-EUR
"
,
              "ProductCode
": 
"All
"
,
              "ProductType
": 
"Future
"
,
              "TradeType
": null
,
              "SpreadType
": null
,
              "RateType
": 
"PerContract
"
,
              "ExecutionType
": 
"
W
"
,
              "ExecutionTypeName
": 
"Desk
"
,
              "Amount
": 1.75
,
              "Min
": null
,
              "Max
": null
,
              "MinMaxDefine
": null
,
              "MinMaxApply
": null
,
              "AddOnAmount
": null
,
              "AddOnApply
": null
,
              "RateCurrency
": 
"GBP
"
,
              "DefaultExecutionType
": false
,
              "Tiers
": [ ], 
              "Bands
": [ ]
,
              "IsActive
": true
           }
         ], 
         "ExchangeCode
": 
"IFLO
"
,
         "DirectBill
": false
      }
    ], 
    "ExecutingAccounts
": 
[
      {
         "AccountId
": 
"1520598653312
"
,
         "Description
": 
"Testing
"
,
         "EffectiveDate
": 
"2018
-02
-09
"
,
         "ExpirationDate
": 
"2019
-03
-09
"
      }
    ], 
    "RateScheduleId
": 10
,
    "FileName
": 
"Agreement 1.xlsm
"
,
    "DownloadFileName
": 
" Agreement 1
"
,
    "CreatedOn
": 
"2018
-03
-09T12:33:17.36Z
"
,
    "UpdatedOn
": null
 }
"UnsupportedProducts
": 
[
 "ExchangeCode
": 
"IFLO
"
,
 "ProductGroupCode
": 
"EqSSF
-EUR
"
,
 "ProductCode
": 
"All
"
,
 "ProductType
": 
"Future
"
,
 "UnsupportedBy
": 
[
```
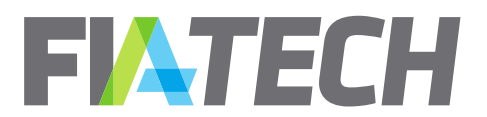

```
 "ClearingBroker",
     "ExecutionBroker"
    ],
    "RateScheduleFileNames": [
     "Agreement 1.xlsm",
     "Agreement 2.xlsm",
    ],
    "HasUnsupportedRateSchedules": true
  }
  ], 
  "AgreementId": 13442,
   "AgreementType": "STDC",
   "TemplateVersion": "2008",
   "State": "Executed",
   "InitiatedOn": "2018-03-09T12:29:41.903Z",
   "LastModified": "2018-03-09T12:33:17.343Z",
   "EffectiveDate": "2018-02-09",
   "TerminationDate": "2019-03-09"
}
```
#### **Response JSON example for a DELETED agreement**

```
{
   "AgreementId": 13442,
   "State": "Deleted",
   "InitiatedOn": "2018-03-09T12:29:41.903Z",
   "LastModified": "2018-03-09T12:33:17.343Z",
}
```
#### **Error Response JSON example**

**{**

<span id="page-22-0"></span>**}**

**{ "ErrorCode": "InvalidAgreementId", "ErrorMessage": "Agreement Id is not valid" }**

 **"ErrorCode": "AgreementNotFound", "ErrorMessage": "Agreement not found"**

b. Get Expanded Agreement Details

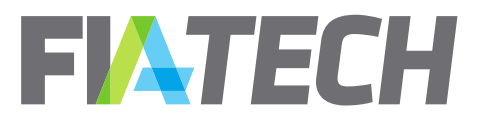

The Expanded Agreement Details call includes all the information of the Agreement Details call plus the rate schedule broken out into individual products and enriched with cross-reference product information.

The call can be used in two manners. Either the symbology parameters can all be left unspecified, in which case the response will return to the user all symbologies to which the firm is subscribed, or a specific set of symbologies can be specified. To include a specific symbology, the value for the requested data should be set to "true", otherwise it should be set as "false".

Regardless of which symbologies are specified, exchange product information along with segment and operating mic will always be included for all products.

#### **Request**

### **GET** /AgreementApi/v2/agreement/expanded/<AgreementId>

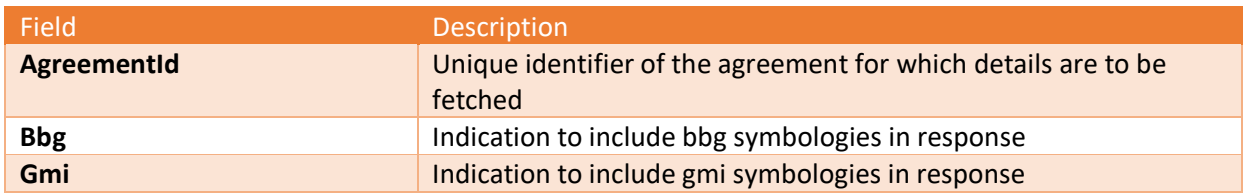

#### **Response**

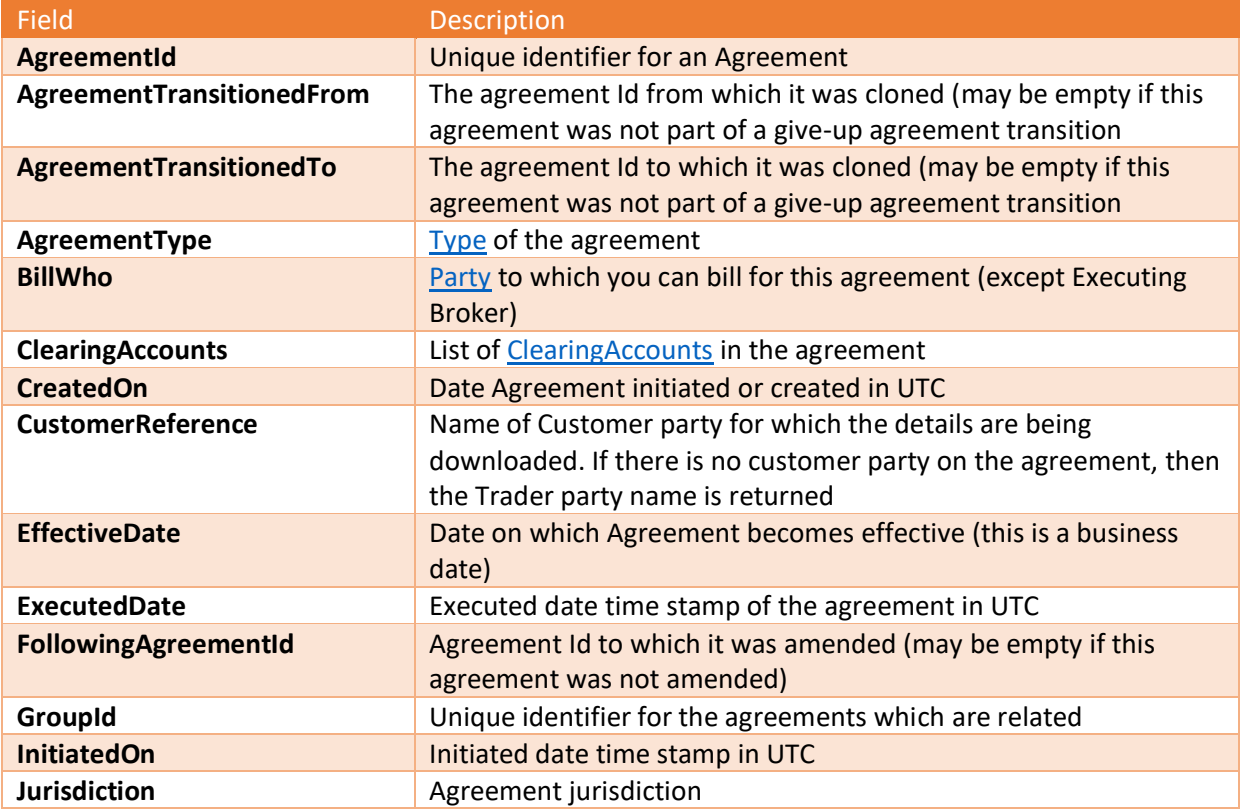

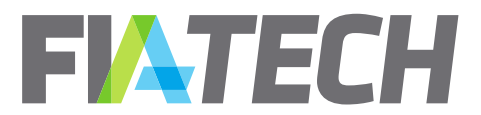

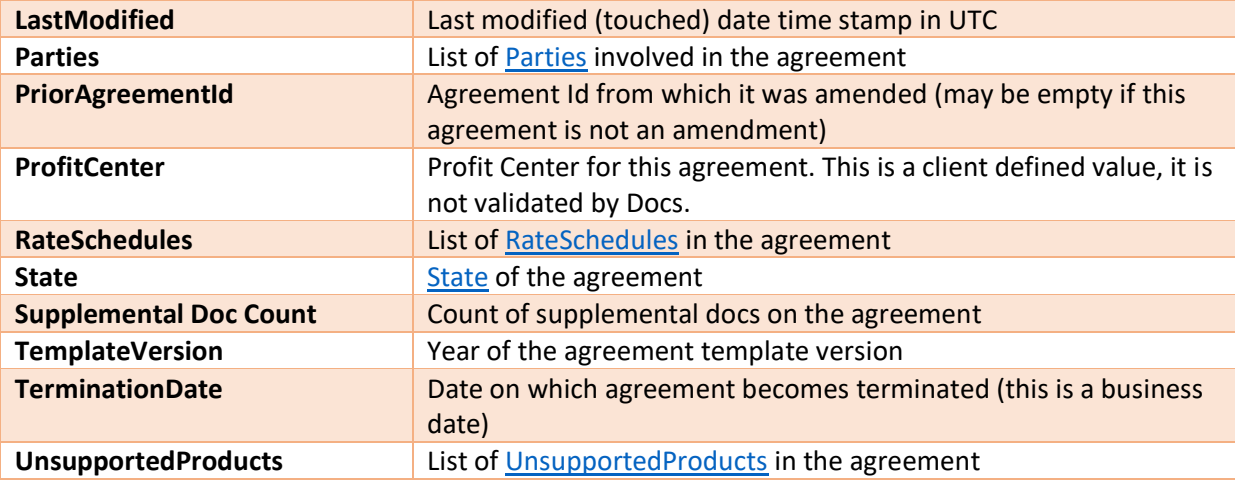

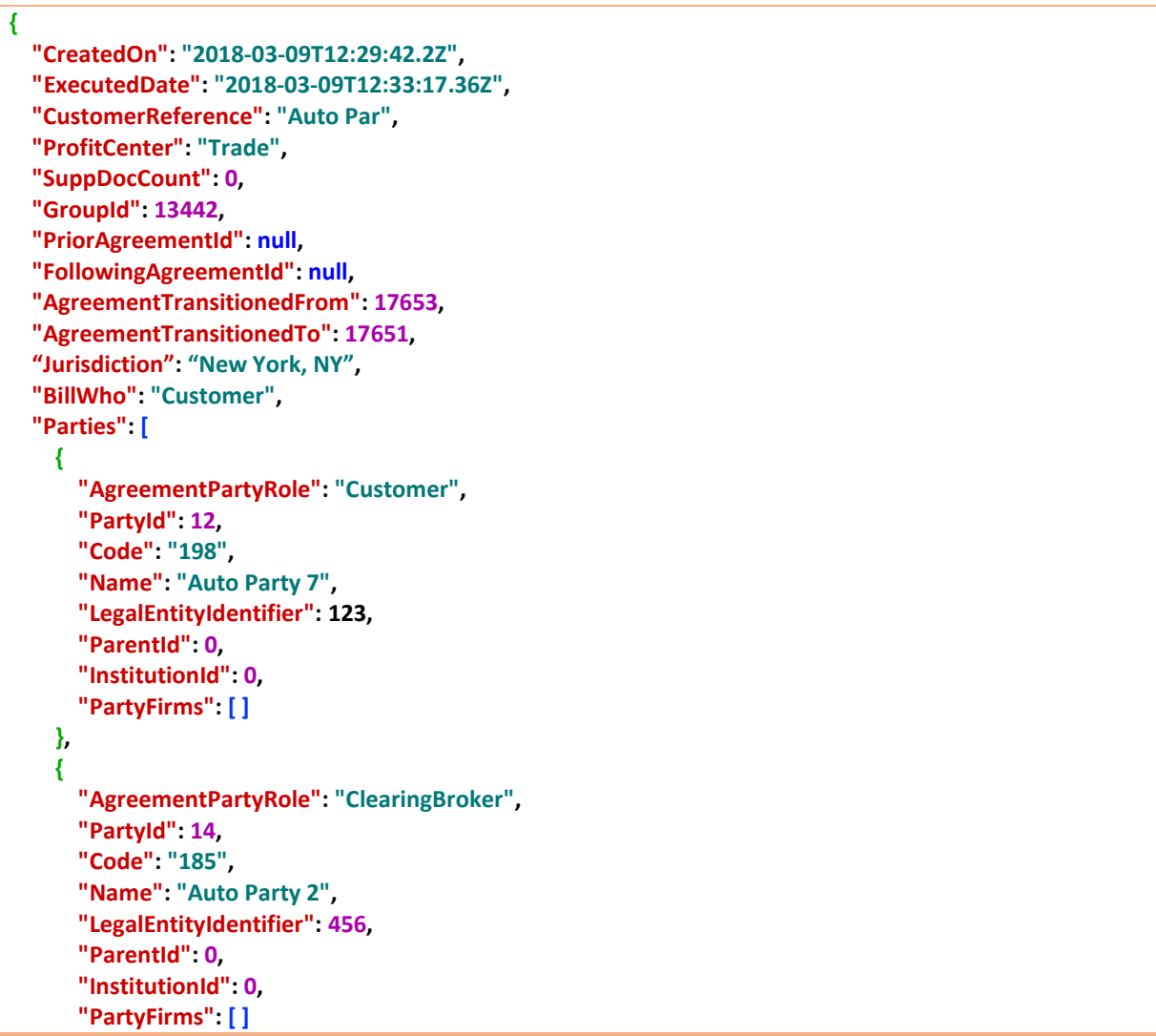

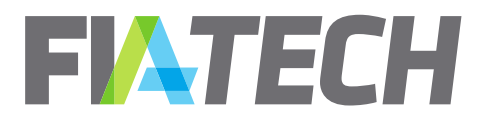

 **},** 

```
 {
       "AgreementPartyRole": "ExecutionBroker",
       "PartyId": 15,
       "Code": "186",
       "Name": "Auto Party 3",
       "LegalEntityIdentifier": 789,
       "ParentId": 0,
       "InstitutionId": 0,
       "PartyFirms": [ ]
    }
  ], 
  "ClearingAccounts": [
    {
       "AccountId": "1520598665062",
       "Description": "Testing",
       "EffectiveDate": "2018-02-09",
       "ExpirationDate": "2019-03-09",
       "ClearingAccountType": "CustomerClearingAccount"
    }
  ], 
  "RateSchedules": [
    {
       "Exchanges": [
         {
           "Rates": [
 {
               "OpMic": "XEUR",
               "SegMic": "XEUR",
               "BbgExchangeCode": "EUX",
                "BbgYellowKey": "Index",
               "BbgRootCode": "ZTE",
               "GmiExchangeCode": "27",
                "GmiContractType": null,
                "GmiFuturesCode": "?R",
               "ProductGroupCode": " EqIdx-EUR-MSCI",
                "ProductCode": "FMAE",
                "ProductType": "Future",
               "TradeType": null,
               "SpreadType": null,
               "RateType": "PerContract",
               "ExecutionType": "Y",
               "ExecutionTypeName": "Electronic",
               "Amount": 1.25,
               "Min": null,
               "Max": null,
               "MinMaxDefine": null,
               "MinMaxApply": null,
               "AddOnAmount": null,
               "AddOnApply": null,
               "RateCurrency": "EUR",
```
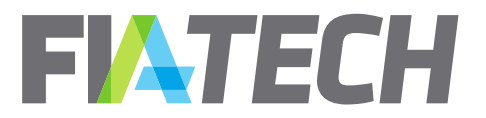

```
 "DefaultExecutionType": true,
                "Tiers": [ ], 
                "Bands": [ ],
               "IsActive": true
             }, 
 {
                "OpMic": "XEUR",
               "SegMic": "XEUR",
               "BbgExchangeCode": "EUX",
               "BbgYellowKey": "Index",
                "BbgRootCode": "ZTE",
               "GmiExchangeCode": "27",
               "GmiContractType": null,
                "GmiFuturesCode": "?R",
               "ProductGroupCode": " EqIdx-EUR-MSCI",
               "ProductCode": "FMAE",
               "ProductType": "Future",
               "TradeType": null,
                "SpreadType": null,
               "RateType": "PerContract",
               "ExecutionType": "W",
               "ExecutionTypeName": "Desk",
               "Amount": 1.75,
               "Min": null,
               "Max": null,
               "MinMaxDefine": null,
               "MinMaxApply": null,
               "AddOnAmount": null,
               "AddOnApply": null,
               "RateCurrency": "GBP",
               "DefaultExecutionType": false,
               "Tiers": [ ], 
               "Bands": [ ],
               "IsActive": true
 }
           ], 
           "ExchangeCode": "EUREX",
           "DirectBill": false
         }
       ], 
       "ExecutingAccounts": [
         {
           "AccountId": "1520598653312",
           "Description": "Testing",
           "EffectiveDate": "2018-02-09",
           "ExpirationDate": "2019-03-09"
         }
       ], 
       "RateScheduleId": 10,
       "FileName": "Agreement 1.xlsm",
       "DownloadFileName": " Agreement 1",
```
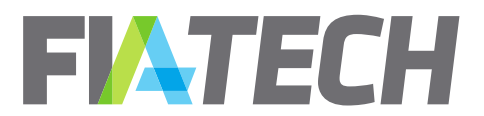

```
 "CreatedOn": "2018-03-09T12:33:17.36Z ",
       "UpdatedOn": null
    }
  ],
   "UnsupportedProducts": [
   {
    "ExchangeCode": "IFLO",
    "ProductGroupCode": "EqSSF-EUR",
    "ProductCode": "All",
    "ProductType": "Future",
    "UnsupportedBy": [
     "ClearingBroker",
     "ExecutionBroker"
    ],
    "RateScheduleFileNames": [
     "Agreement 1.xlsm",
     "Agreement 2.xlsm",
    ],
    "HasUnsupportedRateSchedules": true
  }
  ], 
  "AgreementId": 13442,
   "AgreementType": "STDC",
   "TemplateVersion": "2017",
   "State": "Executed",
   "InitiatedOn": "2018-03-09T12:29:41.903Z",
   "LastModified": "2018-03-09T12:33:17.343Z",
   "EffectiveDate": "2018-02-09",
   "TerminationDate": "2019-03-09"
}
```
# c. Get Updated Agreements

<span id="page-27-0"></span>The Agreement Updates API allows you to retrieve agreement IDs based on API user's party entitlements. The maximum duration allowed between the From and To date is 365 days.

#### **Request**

```
GET /AgreementApi/v2/agreement/updates?fromDate=2018-02-
25T20%3A29%3A54.115Z&toDate=2018-02-27T20%3A29%3A54.115Z
```
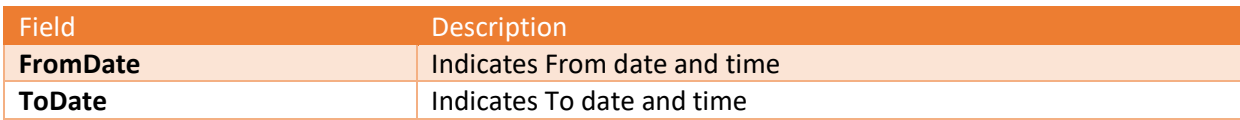

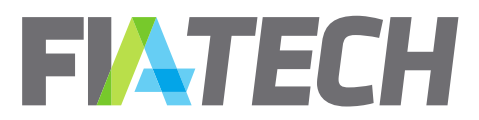

#### **Response**

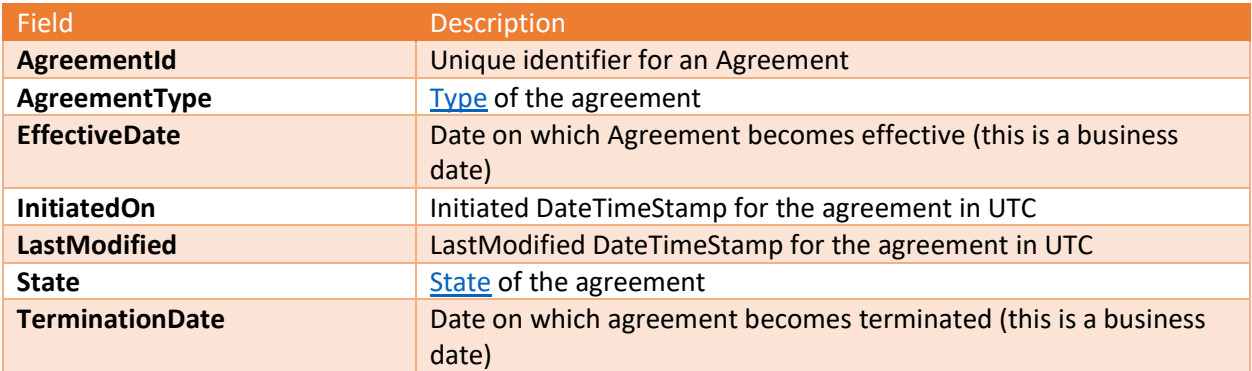

#### **Response JSON example**

```
[
   {
     "AgreementId": 13426,
     "AgreementType": "STDC",
     "State": "Terminated",
     "InitiatedOn": "2018-02-22T21:52:28.61Z",
     "LastModified": "2018-02-26T17:05:15.673Z",
     "EffectiveDate": "2018-02-22",
     "TerminationDate": "2018-02-22"
   }, 
   {
     "AgreementId": 13431,
     "AgreementType": "STDC",
     "State": "Terminated",
     "InitiatedOn": "2018-02-26T09:41:54.76Z",
     "LastModified": "2018-02-26T09:58:06.74Z",
     "EffectiveDate": "2018-02-26",
     "TerminationDate": "2018-02-25"
   }, 
   {
     "AgreementId": 13432,
     "AgreementType": "STDC",
     "State": "Executed",
     "InitiatedOn": "2018-02-26T09:56:53.997Z",
     "LastModified": "2018-02-26T09:58:06.74Z",
     "EffectiveDate": "2018-02-26",
     "TerminationDate": null
   }
]
```
#### **Error Response JSON example**

**{**

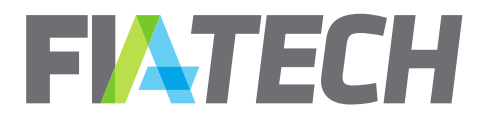

 **"ErrorCode": "ExceededMaxDateRange", "ErrorMessage": "The maximum duration between 'From Date' and 'To Date' is 365 days"**

# <span id="page-29-0"></span>**10. Clearing Accounts**

These calls described in this section can only be performed by the Clearing Broker to a Give-Up Agreement. Note that the below validations apply:

- Delete clearing account is only available for agreements in Composition and Execution states
- Account and agreement uniqueness must be respected
- <span id="page-29-1"></span>• Account dates must fall within agreement dates

# a. Add clearing account

The Add clearing account API adds a clearing account to an agreement

#### **Request**

**}**

**POST /DocsApi/agreement/clearingAccount**

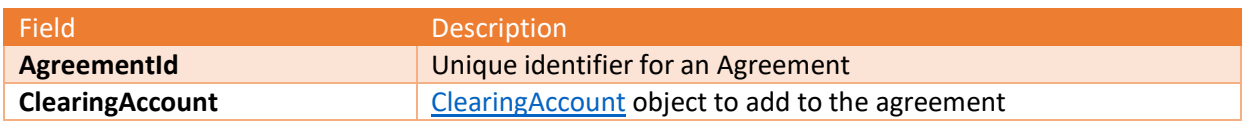

```
{
  "AgreementId": 12345,
  "ClearingAccounts": [
    {
       "ClearingAccountType": "CustomerClearingAccount",
       "AccountId": "AAGGVV",
       "Description": "SomeClearingAccount",
       "EffectiveDate": "2019-01-10",
       "ExpirationDate": "2019-02-11"
     }
  ]
}
```
#### **Response**

#### **HTTP Code 200**

Returns 200 status code if the clearing account was successfully added on the agreement.

#### **Error Response JSON example**

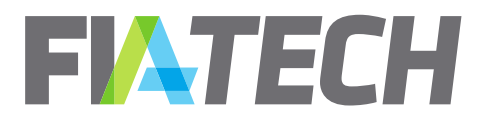

 **"ErrorCode": "InvalidAgreementId", "ErrorMessage": "Agreement Id is not valid"**

 **"ErrorCode": "InvalidClearingAccountId", "ErrorMessage": "Clearing Account Id is not valid"**

 **"ErrorCode": "InvalidClearingAccountType", "ErrorMessage": "Clearing Account Type is not valid"**

# b. Add multiple clearing accounts

<span id="page-30-0"></span>The Add multiple clearing accounts API adds multiple clearing accounts to an agreement.

**Request**

**{**

**}**

**{**

**}**

**{**

**}**

**POST /DocsApi/agreement/clearingAccounts**

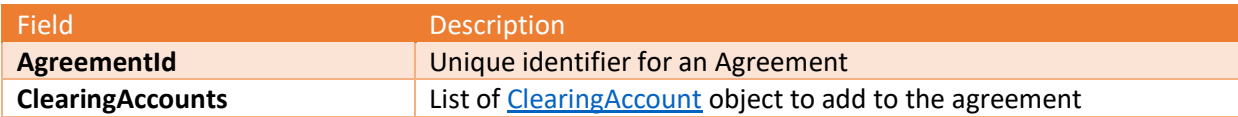

```
{
   "AgreementId": 12345,
   "ClearingAccounts": [
     {
       "ClearingAccountType": "CustomerClearingAccount",
       "AccountId": "AAGGVV",
       "Description": "SomeClearingAccount",
       "EffectiveDate": "2019-01-10",
       "ExpirationDate": "2019-02-11"
     },
     {
       "ClearingAccountType": "FcmProcessingReference",
       "AccountId": "BBGGVV",
       "Description": "SomeClearingAccount2",
       "EffectiveDate": "2019-01-010",
       "ExpirationDate": "2019-02-11"
     }
  ]
}
```
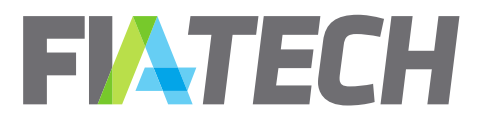

#### **Response**

**{**

**}**

**{**

**}**

**{**

**}**

**HTTP Code 200**

Returns 200 status code if the range of clearing accounts was successfully added on the agreement.

#### **Error Response JSON example**

 **"ErrorCode": "InvalidAgreementId", "ErrorMessage": "Agreement Id is not valid"**

 **"ErrorCode": "InvalidClearingAccountId", "ErrorMessage": "Clearing Account Id is not valid"**

 **"ErrorCode": "InvalidClearingAccountType", "ErrorMessage": "Clearing Account Type is not valid"**

# c. Delete clearing account

<span id="page-31-0"></span>The delete clearing account API deletes a clearing account from an agreement.

#### **Request**

**DELETE /DocsApi/agreement/clearingAccount?agreementId=123456&clearingAccountId=AABVCFD**

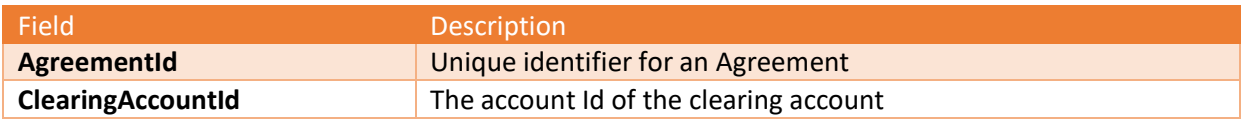

#### **Response**

**{**

#### **HTTP Code 200**

Returns 200 status code if the clearing account was successfully deleted from the agreement.

#### **Error Response JSON example**

 **"ErrorCode": "InvalidAgreementId",**

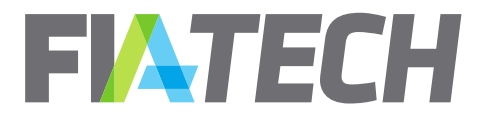

 **"ErrorMessage": "Agreement Id is not valid"**

 **"ErrorCode": "InvalidClearingAccountId", "ErrorMessage": "Clearing Account Id is not valid"**

# d. Expire clearing account

<span id="page-32-0"></span>The expire clearing account API adds an expiration date to an account on an agreement. The date passed as the ExpirationDate gets added to the account on the agreement.

#### **Request**

**}**

**{**

**}**

**PUT** 

**/DocsApi/agreement/expireClearingAccount?agreementId=123456&clearingAccountId=AA BVCFD&expirationDate=2018-02-27**

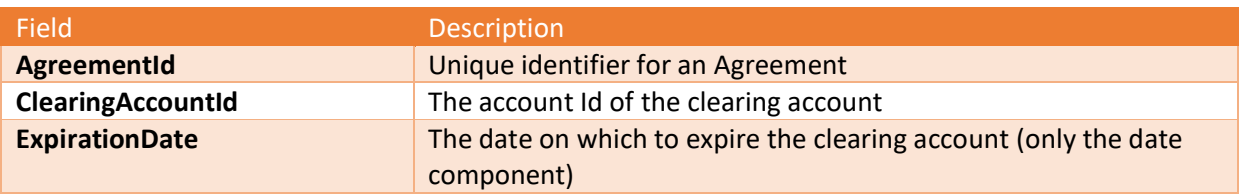

#### **Response**

**}**

**{**

#### **HTTP Code 200**

Returns 200 status code if the clearing account was successfully expired on the specified date.

#### **Error Response JSON example**

```
{
   "ErrorCode": "InvalidAgreementId",
   "ErrorMessage": "Agreement Id is not valid"
}
```
**{ "ErrorCode": "InvalidClearingAccountId", "ErrorMessage": "Clearing Account Id is not valid"**

 **"ErrorCode": "InvalidBusinessDate",**

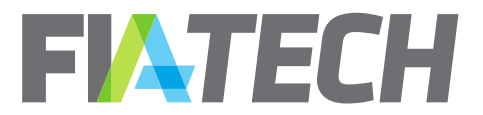

**}**

2001 Pennsylvania Avenue NW Suite 600 | Washington, DC 20006<br>T 202 772 3000

 **"ErrorMessage": " Effective Dates, Expiration Dates and Termination Date cannot have time component "**

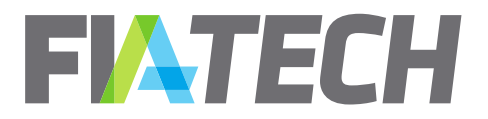

# <span id="page-34-0"></span>**11. Agreement Risk**

The Agreement Risk calls in this section are only available to users subscribing to the Risk API. For additional information contact FIA Tech Client Services at [docs.support@fia-tech.com](mailto:docs.support@fia-tech.com) or +1 202-772-3000.

# a. Get Agreement Risk Details

<span id="page-34-1"></span>The Agreement Risk Details API allows you to request agreement risk details based on API user's party entitlements.

#### **Request**

**GET** /DocsApi/agreementRisk/details?agreementId=13423

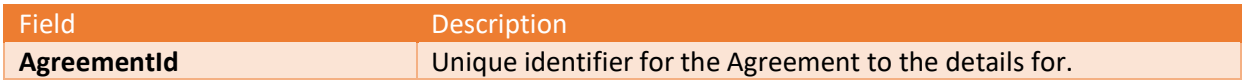

#### **Response**

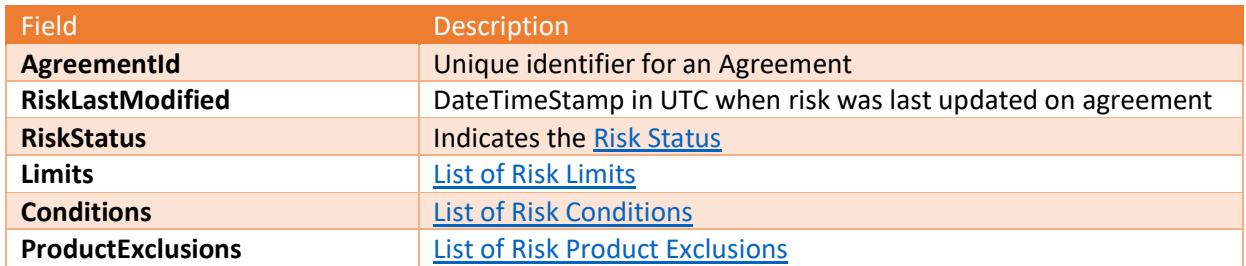

```
{
   "AgreementId": 13423,
   "RiskLastModified": "2019-04-08T16:16:16.611Z",
   "RiskStatus": "RestrictedDueToTradeByTrade",
   "Limits": [
     {
        "Type": "DailyInitialMargin",
        "Currency": "USD",
        "Amount": 10000,
        "LimitEffectiveDate": "2019-04-08T16:16:16.611Z",
        "CreatedOn": "2019-04-08T16:16:16.611Z",
        "Version": 1,
        "State": "Draft"
     },
```
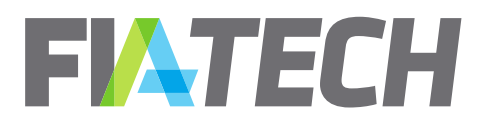

```
 {
     "Type": "DailyMaxContracts",
     "Currency": "",
     "Amount": 500,
     "LimitEffectiveDate": "2019-04-08T16:16:16.611Z",
     "CreatedOn": "2019-04-08T16:16:16.611Z",
     "Version": 1,
     "State": "Approved"
   }
 ],
 "Conditions": [
   {
     "Type": "TradeByTradeReview",
     "Details": "",
     "CreatedOn": "2019-04-08T16:16:16.611Z"
   },
   {
     "Type": "Custom",
     "Details": "Some Detail",
     "CreatedOn": "2019-04-08T16:16:16.611Z"
   }
 ],
 "ProductExclusions": [
  {
     "Region": "North America",
     "ProductName": "Cboe Bitcoin (USD) Futures",
     "EffectiveDate": "2019-04-08T16:16:16.611Z",
     "ExchangeCode": "CFE",
     "ProductGroupCode": "EqIdx-USD-Crypto",
     "ProductCode": "XBT",
     "ProductType": "Future"
   },
   {
     "Region": "North America",
     "ProductName": "Bitcoin Futures",
     "EffectiveDate": "2019-04-08T16:16:16.611Z",
     "ExchangeCode": "CME",
     "ProductGroupCode": "EqIdx-US-CP",
     "ProductCode": "BTC",
     "ProductType": "Future"
   },
   {
     "Region": "North America",
     "ProductName": "Bitcoin Futures",
     "EffectiveDate": "2019-04-08T16:16:16.611Z",
     "ExchangeCode": "CME",
     "ProductGroupCode": "EqIdx-US",
     "ProductCode": "BTC",
     "ProductType": "Future"
   },
   {
```
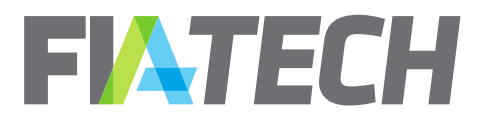

 **"Region": "North America", "ProductName": "Bakkt Bitcoin Futures", "EffectiveDate": "2019-04-08T16:16:16.611Z", "ExchangeCode": "ICE-FUTURES US", "ProductGroupCode": "EqIdx-US", "ProductCode": "BAKKT", "ProductType": "Future"**

#### **Error Response JSON example**

 **} ] }**

**{**

**}**

 **"ErrorCode": "InvalidAgreementId", "ErrorMessage": "Agreement Id is not valid"**

**{ "ErrorCode": "AgreementNotFound", "ErrorMessage": "Agreement not found" }**

# b. Get Agreement Risk Updates

<span id="page-36-0"></span>The Get Agreement Risk Updates API allows you to retrieve agreement IDs on which risk components were updated between specified dates. The maximum duration allowed between the From and To date is 1095 days (~ 3 years).

#### **Request**

**GET /DocsApi/agreementRisk/updates?fromDate=2018-02- 25T20%3A29%3A54.115Z&toDate=2018-02-27T20%3A29%3A54.115Z**

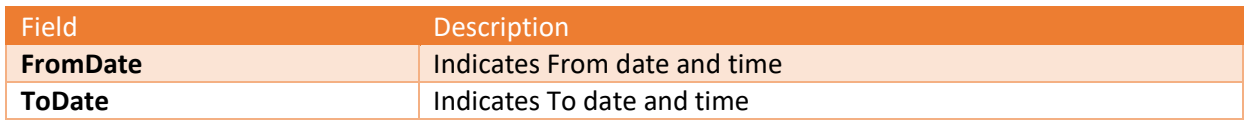

#### **Response**

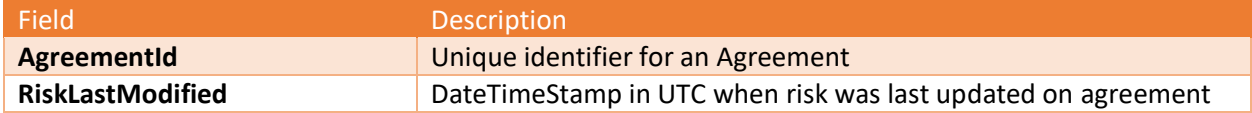

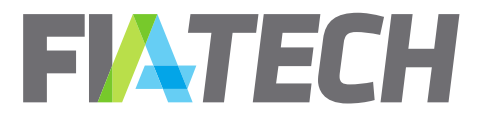

### **Response JSON example**

```
[
   {
     "AgreementId": 13426,
     "RiskLastModified": "2018-02-22T21:52:28.61Z",
   }, 
   {
     "AgreementId": 13440,
     "RiskLastModified": "2018-05-11T20:42:30.50Z",
   }, 
   {
     "AgreementId": 13459,
     "RiskLastModified": "2018-07-17T10:18:22.20Z",
   }
]
```
#### **Error Response JSON example**

```
{
   "ErrorCode": "ExceededMaxDateRange",
   "ErrorMessage": "The maximum duration between 'From Date' and 'To Date' is 1095 days"
}
```
# c. Set Limits

<span id="page-37-0"></span>The Set limits API adds a risk limit to an agreement. Only Clearing Brokers can update limits or conditions on agreements.

#### **Request**

**POST /DocsApi/agreementRisk/limits**

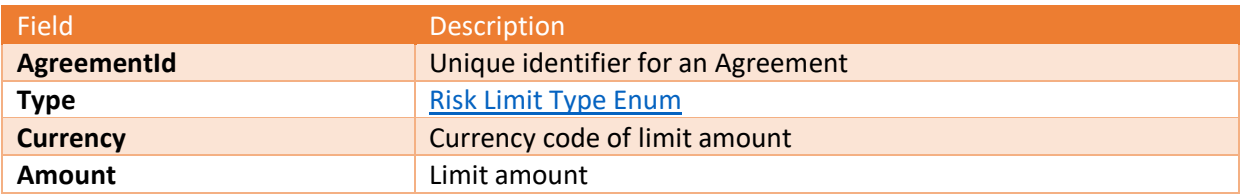

```
{
  "AgreementId": 12345,
  "Type": "DailyInitialMargin",
  "Currency": "USD",
  "Amount": 50000,
}
```
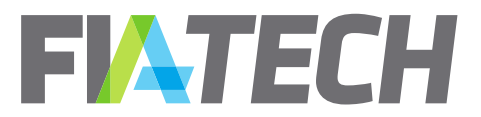

#### **Response**

**{**

**}**

**{**

**}**

**{**

**}**

#### **HTTP Code 200**

Returns 200 status code if the risk limit was successfully added on the agreement.

#### **Error Response JSON example**

**{ "ErrorCode": "InvalidAgreementTypeStateForRisk", "ErrorMessage": "Agreement Type or State is not valid for this operation" }**

 **"ErrorCode": "MissingAgreementRiskLimitType", "ErrorMessage": "Agreement Risk Limit Type is required"**

**{ "ErrorCode": "InvalidAgreementRiskLimitType", "ErrorMessage": "Agreement Risk Limit Type is not valid. Allowed values are 'DailyInitialMargin' and 'DailyMaxContracts'" }**

 **"ErrorCode": "MissingAgreementRiskLimitCurrency", "ErrorMessage": "Currency is required if Agreement Risk Limit Type is Daily Initial Margin"**

 **"ErrorCode": "InvalidAgreementRiskLimitCurrency", "ErrorMessage": "Currency is not valid"**

**{ "ErrorCode": "AgreementRiskLimitCurrencyNotRequired", "ErrorMessage": "Currency is not required if Agreement Risk Limit Type is Daily Max Contracts" }**

**{ "ErrorCode": "MissingAgreementRiskLimitAmount", "ErrorMessage": "Agreement Risk Limit Amount is required" }**

**{**

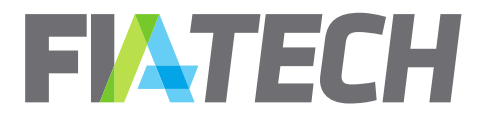

 **"ErrorCode": "InvalidAgreementRiskLimitAmount", "ErrorMessage": "Agreement Risk Limit Amount is not valid"**

**}**

**{**

**}**

 **"ErrorCode": "AgreementRiskLimitAlreadyExists", "ErrorMessage": "This Agreement Risk Limit already exists"**

# d. Delete Limits

<span id="page-39-0"></span>The Delete limits API deletes a risk limit from an agreement. Only Clearing Brokers can update limits or conditions on agreements.

Passing type as 'All' will delete all the risk limits from the agreement.

#### **Request**

**DELETE /DocsApi/agreementRisk/limits?agreementId=13243&type=DailyInitialMargin**

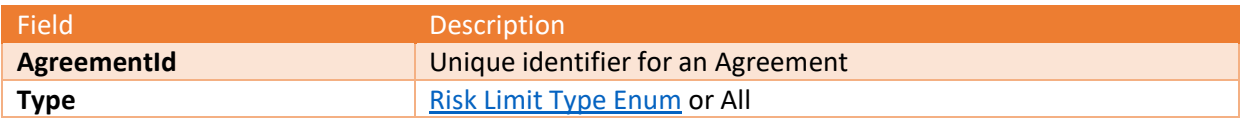

#### **Response**

**{**

**}**

**HTTP Code 200**

Returns 200 status code if the risk limit was successfully deleted from the agreement.

### **Error Response JSON example**

**{ "ErrorCode": "InvalidAgreementTypeStateForRisk", "ErrorMessage": "Agreement Type or State is not valid for this operation" }**

 **"ErrorCode": "MissingAgreementRiskLimitType", "ErrorMessage": "Agreement Risk Limit Type is required"**

**{ "ErrorCode": "InvalidAgreementRiskLimitType",**

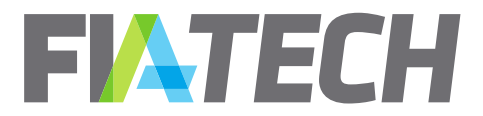

 **"ErrorMessage": "Agreement Risk Limit Type is not valid. Allowed values are 'DailyInitialMargin' and 'DailyMaxContracts'"**

**}**

**{**

**}**

 **"ErrorCode": "AgreementRiskLimitNotFound", "ErrorMessage": "Agreement Risk Limit not found"**

# e. Set Conditions

<span id="page-40-0"></span>The Set conditions API adds a risk condition to an agreement. Only Clearing Brokers can update limits or conditions on agreements.

Passing type as 'Custom' also requires the 'Details' to be passed.

#### **Request**

### **POST /DocsApi/agreementRisk/conditions**

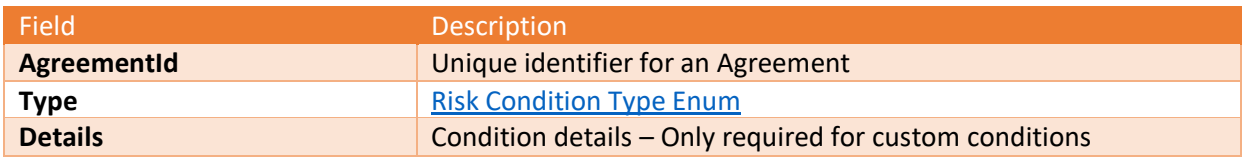

```
{
   "AgreementId": 12345,
   "Type": "TradeByTradeReview",
   "Details": "",
}
```
#### **Response**

**HTTP Code 200**

Returns 200 status code if the risk condition was successfully added on the agreement.

#### **Error Response JSON example**

**{ "ErrorCode": "InvalidAgreementTypeStateForRisk", "ErrorMessage": "Agreement Type or State is not valid for this operation" }**

**{**

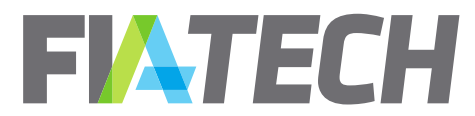

**}**

**{**

**{**

**}**

**{**

**}**

**{**

**}**

 **"ErrorCode": "MissingAgreementRiskConditionType", "ErrorMessage": "Agreement Risk Condition Type is required"**

 **"ErrorCode": "InvalidAgreementRiskConditionType", "ErrorMessage": "Agreement Risk Condition Type is not valid. Allowed values are 'AgreementSuspended', 'TradeByTradeReview' and 'Custom'" }**

 **"ErrorCode": "MissingAgreementRiskConditionDetails", "ErrorMessage": "Agreement Risk Condition Details is required"**

 **"ErrorCode": "AgreementRiskConditionDetailsNotRequired", "ErrorMessage": "Agreement Risk Condition Details is not required if Type is not Custom"**

 **"ErrorCode": "AgreementRiskConditionAlreadyExists", "ErrorMessage": "This Agreement Risk Condition already exists"**

# f. Delete Conditions

<span id="page-41-0"></span>The Delete conditions API deletes a risk condition from an agreement.

Passing type as 'All' will delete all the risk conditions from the agreement. Passing type as 'Custom' also requires the 'Details' to be passed to match with an existing custom condition.

#### **Request**

**DELETE /DocsApi/agreementRisk/conditions?agreementId=13243&type=TradeByTradeReview** *OR* **/DocsApi/agreementRisk/conditions?agreementId=13243&type=Custom&details=someDet ail**

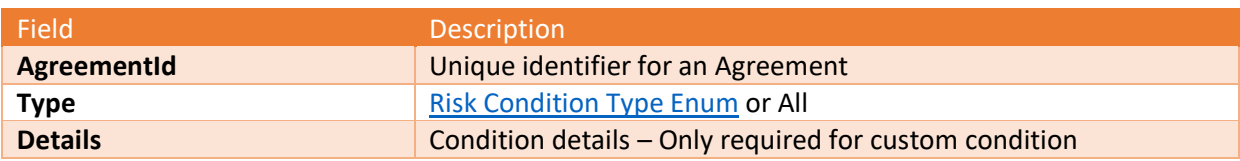

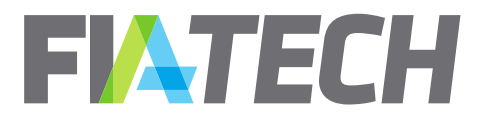

#### **Response**

**{**

**}**

**{**

**}**

**{**

**HTTP Code 200**

Returns 200 status code if the risk condition was successfully deleted from the agreement.

#### **Error Response JSON example**

 **"ErrorCode": "InvalidAgreementTypeStateForRisk", "ErrorMessage": "Agreement Type or State is not valid for this operation"**

 **"ErrorCode": "MissingAgreementRiskConditionType", "ErrorMessage": "Agreement Risk Condition Type is required"**

**{ "ErrorCode": "InvalidAgreementRiskConditionType", "ErrorMessage": "Agreement Risk Condition Type is not valid. Allowed values are 'AgreementSuspended', 'TradeByTradeReview' and 'Custom'" }**

**{ "ErrorCode": "MissingAgreementRiskConditionDetails", "ErrorMessage": "Agreement Risk Condition Details is required" }**

 **"ErrorCode": "AgreementRiskConditionDetailsNotRequired", "ErrorMessage": "Agreement Risk Condition Details is not required if Type is not Custom" }**

**{ "ErrorCode": "AgreementRiskConditionNotFound", "ErrorMessage": "Agreement Risk Condition not found" }**

# g. Set Product Exclusions

<span id="page-42-0"></span>The Set product exclusions API adds a risk Product Exclusion to an agreement. Only Clearing Brokers can update limits or conditions on agreements.

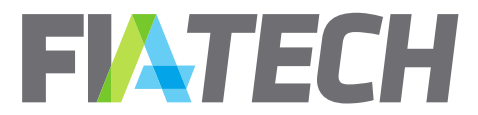

#### **Request**

### **POST /DocsApi/agreementRisk/productExclusions**

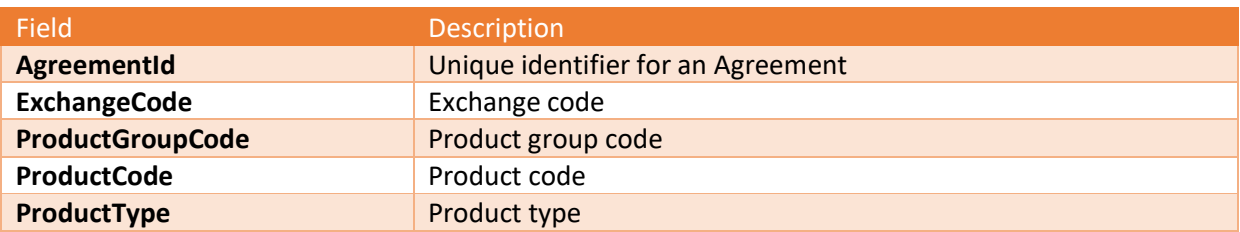

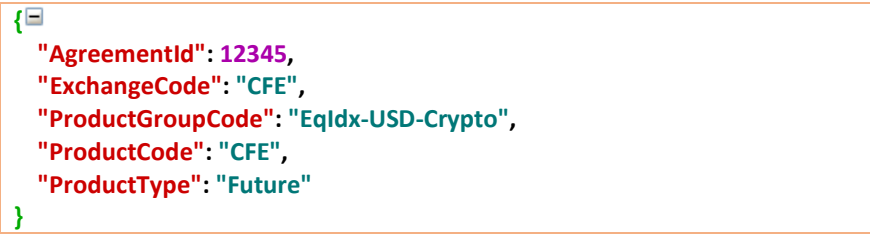

#### **Response**

**HTTP Code 200**

Returns 200 status code if the risk product exclusions was successfully added on the agreement.

#### **Error Response JSON example**

```
{
   "ErrorCode": "InvalidAgreementTypeStateForRisk",
   "ErrorMessage": "Agreement Type or State is not valid for this operation"
}
```
 **"ErrorCode": "ProductNotFound", "ErrorMessage": "Product not found"**

**{**

<span id="page-43-0"></span>**}**

**{**

**}**

 **"ErrorCode": "AgreementRiskProductExclusionAlreadyExists", "ErrorMessage": "This Agreement Risk Product Exclusion already exists"**

h. Delete Product Exclusions

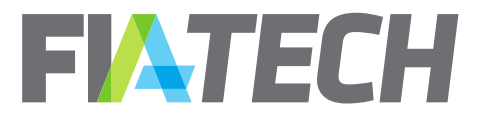

The Delete product exclusions API deletes a product exclusion from an agreement. Only Clearing Brokers can update limits or conditions on agreements.

#### **Request**

**DELETE /DocsApi/agreementRisk/productExclusions?deleteAllProductExclusions=true**

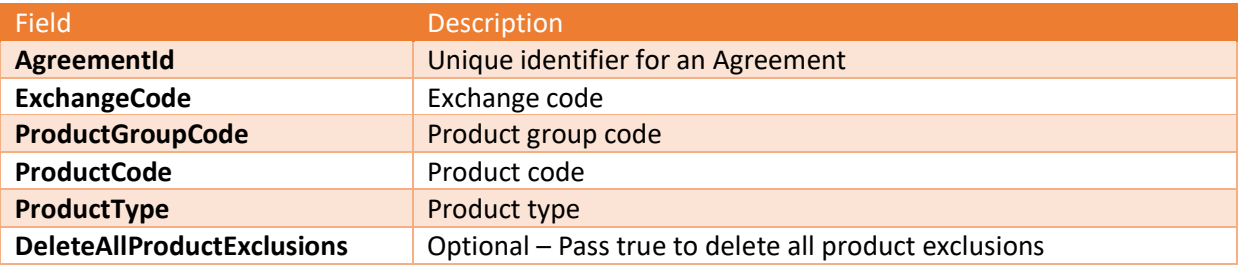

```
{
   "AgreementId": 12345,
   "ExchangeCode": "CFE",
   "ProductGroupCode": "EqIdx-USD-Crypto",
   "ProductCode": "CFE",
   "ProductType": "Future"
}
```
#### **Response**

**HTTP Code 200**

Returns 200 status code if the risk product exclusions was successfully deleted from the agreement.

#### **Error Response JSON example**

```
{
   "ErrorCode": "InvalidAgreementTypeStateForRisk",
   "ErrorMessage": "Agreement Type or State is not valid for this operation"
}
```

```
{
   "ErrorCode": "ProductNotFound",
   "ErrorMessage": "Product not found"
}
```
**{ "ErrorCode": "AgreementRiskProductExclusionNotFound", "ErrorMessage": "Agreement Risk Product Exclusion not found" }**

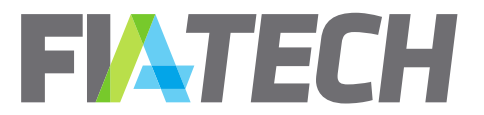

# <span id="page-45-1"></span><span id="page-45-0"></span>**12. Rate Schedule**

a. Upload Rate Schedule

The Rate schedule upload API allows you to upload a rate schedule to a party's rate schedule library.

### **Request**

### **POST /**DocsApi/rateschedule/upload?partyId=257

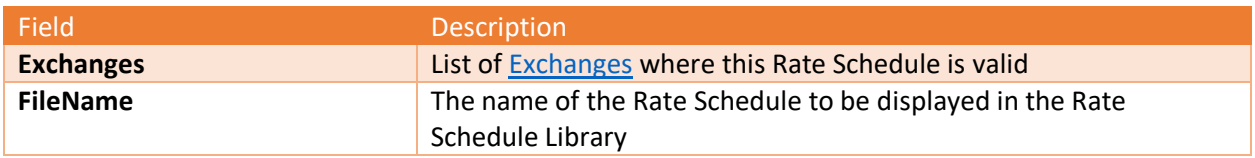

Note: ExecutionTypeName is optional in Upload Rate Schedule request, but if provided it must be a valid ExecutionTypeName matching the ExecutionType in request.

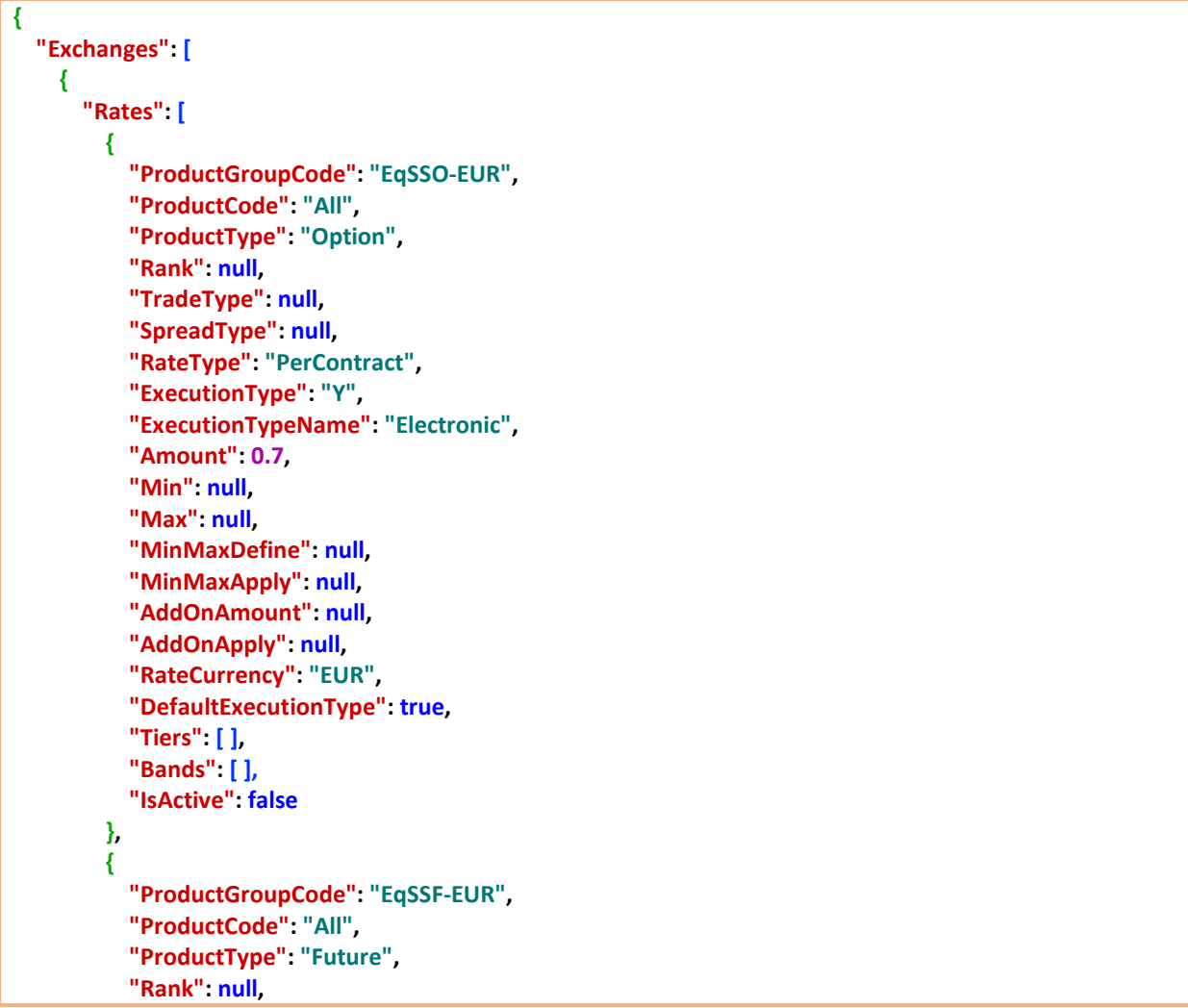

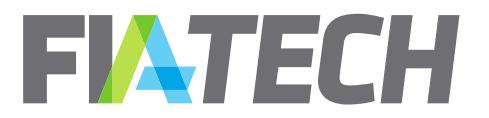

```
 "TradeType": null
,
 "SpreadType": null
,
 "RateType": "PerContract"
,
 "ExecutionType": 
"
Y
"
,
 "ExecutionTypeName": 
"Electronic
"
,
 "Amount": 
0
,
 "Min": null
,
 "Max": null
,
 "MinMaxDefine": null
,
 "MinMaxApply": null
,
 "AddOnAmount": null
,
 "AddOnApply": null
,
 "RateCurrency": "EUR"
,
 "DefaultExecutionType": true
,
         "Tiers": [ ], 
 "Bands": [ ]
,
        "IsActive
": true
      }
    ], 
 "ExchangeCode": "EUREX"
,
     "DirectBill": false
  }, 
  {
 "Rates": 
[
      {
        "ProductGroupCode": "EqSSF
-CAD"
,
 "ProductCode": "All"
,
 "ProductType": "Future"
,
 "Rank": null
,
 "TradeType": null
,
 "SpreadType": null
,
 "RateType": "PerContract"
,
 "ExecutionType": 
"
Y
"
,
 "ExecutionTypeName": 
"Electronic
"
,
 "Amount": 
0
,
 "Min": null
,
 "Max": null
,
 "MinMaxDefine": null
,
 "MinMaxApply": null
,
 "AddOnAmount": null
,
 "AddOnApply": null
,
 "RateCurrency": "CAD"
,
        "DefaultExecutionType": true
,
         "Tiers": [ ], 
 "Bands": [ ]
,
        "IsActive
": false
      }
    ], 
 "ExchangeCode": "IFLO"
,
     "DirectBill": false
   }
```
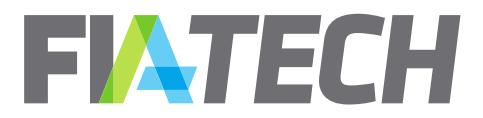

 **], "FileName": "MONDAY\_v10.xlsm" }**

#### **Response**

**{**

**}**

**{**

**}**

**{**

**}**

**{**

**}**

**{**

**}**

**}**

**{**

**HTTP Code 200**

Returns 200 status code if the rate schedule was successfully uploaded.

#### **Error Response JSON example**

 **"ErrorCode": "MissingRateScheduleName", "ErrorMessage": "Rate Schedule name is not provided"**

 **"ErrorCode": "InvalidRateScheduleName", "ErrorMessage": "Rate Schedule does not exist"**

 **"ErrorCode": "NotFound", "ErrorMessage": "Not found"**

 **"ErrorCode": "MissingRateScheduleExchanges", "ErrorMessage": "Rate Schedule exchanges are not provided"**

 **"ErrorCode": "DuplicateExchangeCode", "ErrorMessage": "Exchange code is duplicated"**

**{ "ErrorCode": "InvalidRank", "ErrorMessage": "Rank should be sequential and unique"**

 **"ErrorCode": "InvalidAmount",**

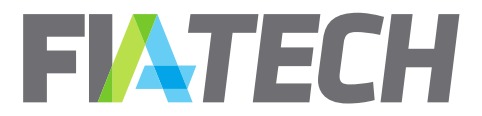

**}**

**{**

**}**

**{**

**}**

**{**

**}**

**}**

**{**

**}**

**{**

**}**

**{**

**}**

2001 Pennsylvania Avenue NW Suite 600 | Washington, DC 20006<br>T 202 772 3000

 **"ErrorMessage": "Amount is not accepted if Rate Type is Vol Disc or Band"**

 **"ErrorCode": "MissingAmount", "ErrorMessage": "Amount is required if Rate Type is not Vol Disc and Band"**

 **"ErrorCode": "MissingDefaultExecutionType", "ErrorMessage": "Default Execution Type is required"**

 **"ErrorCode": "MissingExecutionType", "ErrorMessage": "ExecutionType is required"**

**{ "ErrorCode": "InvalidExecutionType", "ErrorMessage": "ExecutionType is not valid"**

 **"ErrorCode": "InvalidExecutionTypeName", "ErrorMessage": "ExecutionTypeName is not matching the provided ExecutionType"**

 **"ErrorCode": "InvalidRateType", "ErrorMessage": "Rate Type is required"**

 **"ErrorCode": "InvalidProductDefinitionCodes", "ErrorMessage": "Error while getting Product from"**

# b. Get Updated Rate Schedules

<span id="page-48-0"></span>The Update Rate Schedule API allows you to retrieve a list of filenames based on the updated date of the rate schedules.

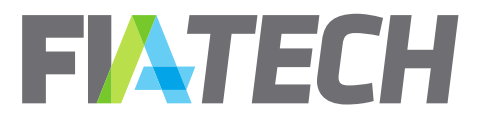

#### **Request**

**GET /**RateScheduleApi/v2/rateschedule/updates?fromDate=2018-04- 10T20%3A29%3A54.115Z&toDate=2018-05-26T20%3A29%3A54.115Z&partyId=257

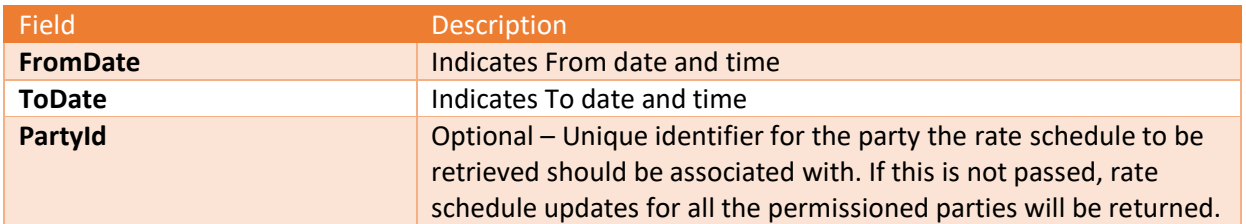

#### **Response**

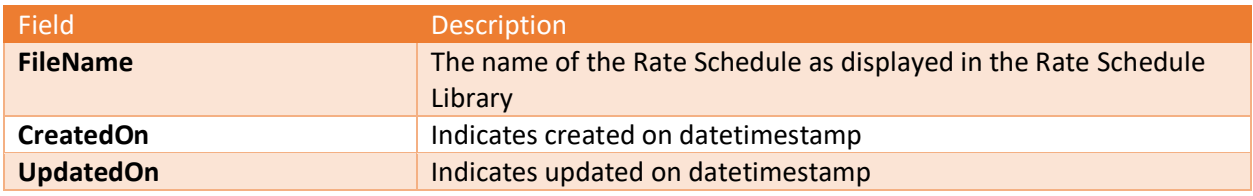

#### **Response JSON example**

```
[
   {
     "FileName": "MONDAY_v10.xlsm",
     "CreatedOn": "2018-03-09T12:33:17.36Z",
     "UpdatedOn": "2018-03-10T12:33:17.36Z",
   }
]
```
### c. Download Rate Schedule

<span id="page-49-0"></span>The Rate schedule download API allows you to download a rate schedule from a party's rate schedule library. This is the standard API download and will return the rate schedule with product group level rate rows as they exist on the rate schedule. Similar to the [Expanded Agreement Details API](#page-22-0) call, an Expanded [Rate Schedule](#page-52-0) call exists as well that will break down group level product rows to include product level detail and any cross-reference symbology to which the firm subscribes.

#### **Request**

#### **GET**  /RateScheduleApi/v2/rateschedule/download?partyId=257&fileName=MONDAY\_v10.xlsm

Field Description

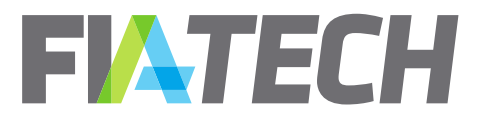

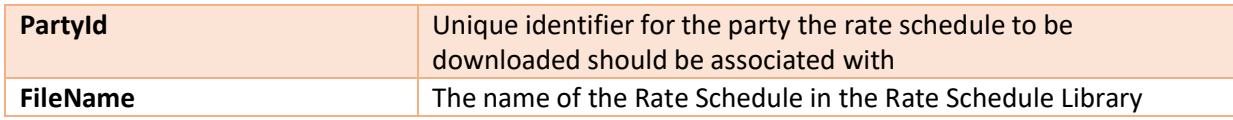

### **Response**

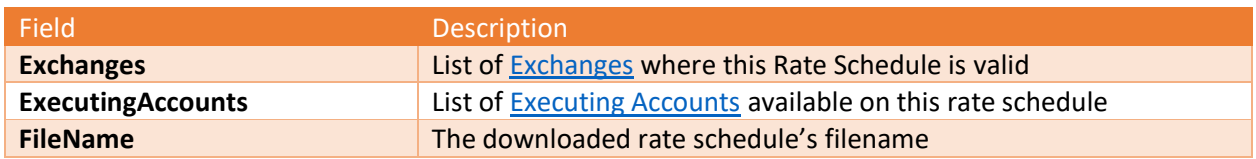

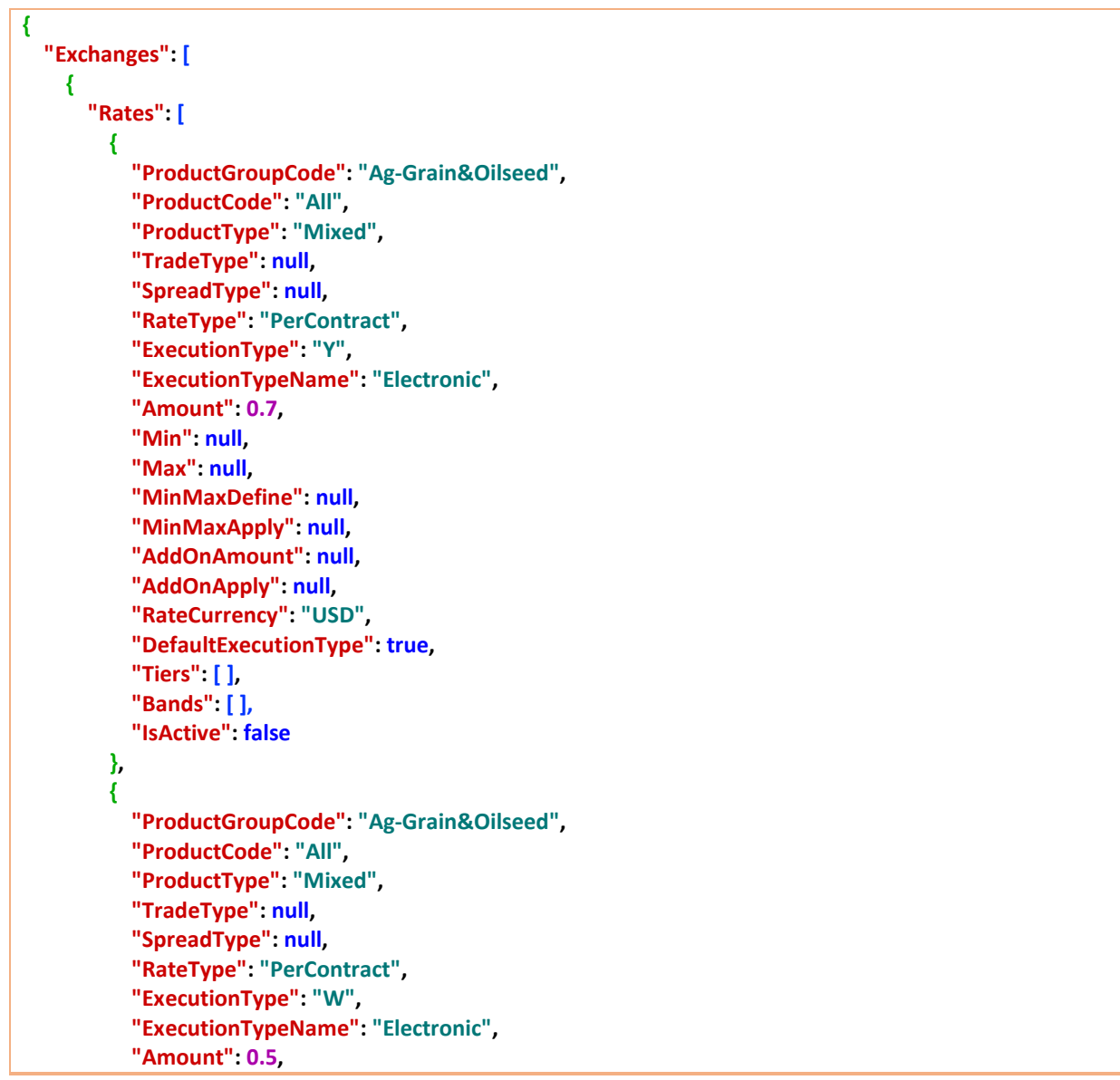

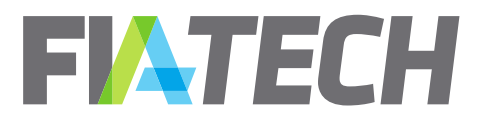

```
 "Min": null
,
 "Max": null
,
 "MinMaxDefine": null
,
 "MinMaxApply": null
,
 "AddOnAmount": null
,
 "AddOnApply": null
,
 "RateCurrency": 
"USD
"
,
 "DefaultExecutionType": false
,
         "Tiers": [ ], 
 "Bands": [ ]
,
        "IsActive
": true
      }
    ], 
 "ExchangeCode": 
"CME
"
,
     "DirectBill": false
   }, 
   {
 "Rates": 
[
      {
 "ProductGroupCode": "EqSSF
-CAD"
,
 "ProductCode": "All"
,
 "ProductType": "Future"
,
 "TradeType": null
,
 "SpreadType": null
,
 "RateType": "PerContract"
,
 "ExecutionType": 
"
Y
"
,
 "ExecutionTypeName": 
"Electronic
"
,
 "Amount": 
0
,
 "Min": null
,
 "Max": null
,
 "MinMaxDefine": null
,
 "MinMaxApply": null
,
 "AddOnAmount": null
,
 "AddOnApply": null
,
 "RateCurrency": "CAD"
,
        "DefaultExecutionType": true
,
         "Tiers": [ ], 
 "Bands": [ ]
,
        "IsActive
": true
      }
    ], 
 "ExchangeCode": "IFLO"
,
      "DirectBill": false
   }
 ], 
 "ExecutingAccounts": null
,
 "FileName": "MONDAY_v10.xlsm"
,
 "CreatedOn
": 
"2018
-03
-09T12:33:17.36Z
"
,
 "UpdatedOn
": null
```
**}**

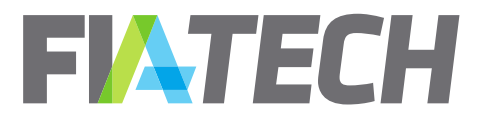

### **Error Response JSON example**

 **"ErrorCode": "RateScheduleNotFound", "ErrorMessage": "Rate Schedule not found"**

# d. Download Expanded Rate Schedule

The Expanded Rate Schedule call includes all the information of the [standard Rate Schedule](#page-49-0) call, plus the group level rate lines broken out into individual products and enriched with cross-reference product information.

The call can be used in two manners. Either the symbology parameters can all be left unspecified, in which case the response will return to the user all symbologies to which the firm is subscribed, or a specific set of symbologies can be specified. To include a specific symbology, the value for the requested data should be set to "true", otherwise it should be set as "false".

Regardless of which symbologies are specified, exchange product information along with segment and operating mic will always be included for all products.

For information on how to download the rate schedules associated with agreements containing this information, please see the **Expanded Agreement Details** section in this document.

#### **Request**

**{**

<span id="page-52-0"></span>**}**

### **GET**  /RateScheduleApi/v2/rateschedule/download/expanded?partyId=257&fileName=MONDAY\_ v10.xlsm

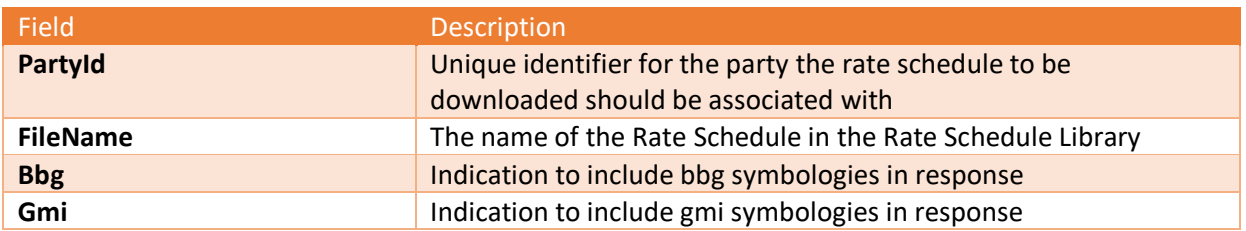

#### **Response**

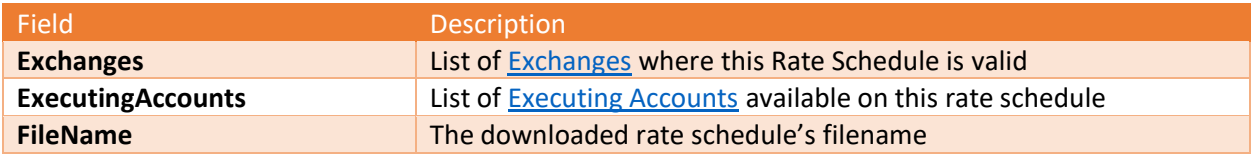

#### **Response JSON example**

**{**

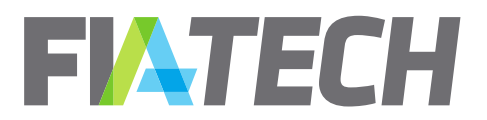

```
 "Exchanges": 
[
  {
 "Rates": 
[
     {
 "OpMic": "XCME
"
,
 "SegMic": "XCME
"
,
 "BbgExchangeCode": 
"CME
"
,
 "BbgYellowKey": 
"Comdty
"
,
 "BbgRootCode": 
"MDS
"
,
 "GmiExchangeCode": 
"02
"
,
 "GmiContractType": null
,
 "GmiFuturesCode": 
"ZZ
"
,
 "ProductGroupCode": "Ag
-Grain&Oilseed"
,
 "ProductCode": 
"CPO
"
,
 "ProductType": "Future"
,
 "TradeType": null
,
 "SpreadType": null
,
 "RateType": "PerContract"
,
 "ExecutionType": 
"
Y
"
,
 "ExecutionTypeName": 
"Electronic
"
,
 "Amount": 0.7
,
 "Min": null
,
 "Max": null
,
 "MinMaxDefine": null
,
 "MinMaxApply": null
,
 "AddOnAmount": null
,
 "AddOnApply": null
,
 "RateCurrency": 
"USD
"
,
 "DefaultExecutionType": true
,
         "Tiers": [ ], 
 "Bands": [ ]
,
        "IsActive
": true
      }, 
      {
 "OpMic": "XCME
"
,
 "SegMic": "XCME
"
,
 "BbgExchangeCode": 
"CME
"
,
 "BbgYellowKey": 
"Comdty
"
,
 "BbgRootCode": 
"VPC
"
,
 "GmiExchangeCode": 
"02
"
,
 "GmiContractType": null
,
 "GmiFuturesCode": 
"AO
"
,
 "ProductGroupCode": "Ag
-Grain&Oilseed"
,
 "ProductCode": 
"CPV
"
,
 "ProductType": "Future"
,
 "TradeType": null
,
 "SpreadType": null
,
 "RateType": "PerContract"
,
 "ExecutionType": 
"
Y
"
,
 "ExecutionTypeName": 
"Electronic
"
,
 "Amount": 0.7
,
```
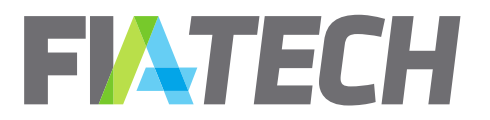

```
 "Min": null
,
 "Max": null
,
 "MinMaxDefine": null
,
 "MinMaxApply": null
,
 "AddOnAmount": null
,
 "AddOnApply": null
,
 "RateCurrency": 
"USD
"
,
 "DefaultExecutionType": true
,
         "Tiers": [ ], 
 "Bands": [ ]
,
        "IsActive
": true
      }
    ], 
 "ExchangeCode": 
"CME
"
,
     "DirectBill": false
  }, 
  {
 "Rates": 
[
      {
 "OpMic": null
,
 "SegMic": null
,
 "BbgExchangeCode": null
,
 "BbgYellowKey": null
,
 "BbgRootCode": null
,
 "GmiExchangeCode": null
,
 "GmiContractType": null
,
        "GmiFuturesCode": null
,
 "ProductGroupCode": " EqSSF
-CAD
"
,
 "ProductCode": 
"All
"
,
 "ProductType": "Future"
,
 "TradeType": null
,
 "SpreadType": null
,
 "RateType": "PerContract"
,
 "ExecutionType": 
"
W
"
,
 "ExecutionTypeName": 
"Desk
"
,
 "Amount": 1.75
,
 "Min": null
,
 "Max": null
,
 "MinMaxDefine": null
,
 "MinMaxApply": null
,
 "AddOnAmount": null
,
 "AddOnApply": null
,
 "RateCurrency": 
"CAD
"
,
 "DefaultExecutionType": true
,
         "Tiers": [ ], 
 "Bands": [ ]
,
        "IsActive
": true
      }
    ],
```
 **"ExchangeCode": "IFLO" ,**

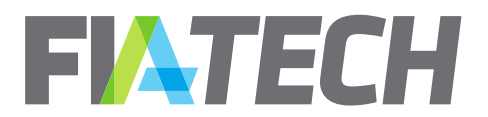

 **"DirectBill": false**

```
 }
 ], 
 "ExecutingAccounts": null,
 "FileName": "MONDAY_v10.xlsm",
 "CreatedOn": "2018-03-09T12:33:17.36Z ",
 "UpdatedOn": null
```
#### **Error Response JSON example**

 **"ErrorCode": "RateScheduleNotFound", "ErrorMessage": "Rate Schedule not found"**

# e. Delete Rate Schedule

<span id="page-55-0"></span>The Rate schedule delete API allows deleting a rate schedule from a party's rate schedule library.

#### **Request**

**}**

**{**

**}**

**DELETE** /DocsApi/rateschedule/delete?partyId=257&fileName=MONDAY\_v10.xlsm

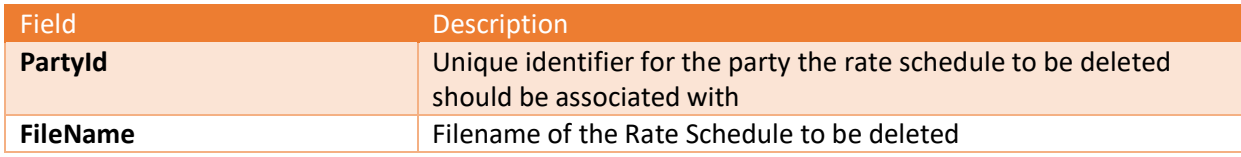

#### **Response**

#### **HTTP Code 200**

Returns 200 status code if the rate schedule was successfully deleted.

#### **Error Response JSON example**

```
{
   "ErrorCode": "RateScheduleNotFound",
   "ErrorMessage": "Rate Schedule not found"
}
```
# <span id="page-55-2"></span><span id="page-55-1"></span>**13. Reference Data**

a. Get Parties

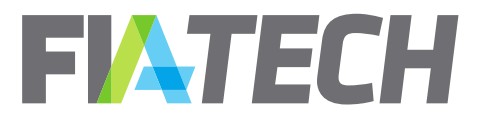

The Get parties API retrieves a list of parties based on the comma-separated list of PartyIds passed and/or based on the From and/or To date range passed which match the last modified timestamp for the party. If any part of the request is not passed or cannot be parsed, then the response will include all the entitled parties.

#### **Request**

```
PUT /DocsApi/referenceData/parties
```

```
{
   "PartyIds": [
     100123,
     100125
   ], 
   "FromDate": "2018-06-24T03:23:01.852Z",
   "ToDate": "2018-08-24T03:23:01.852Z"
}
```
#### **Response**

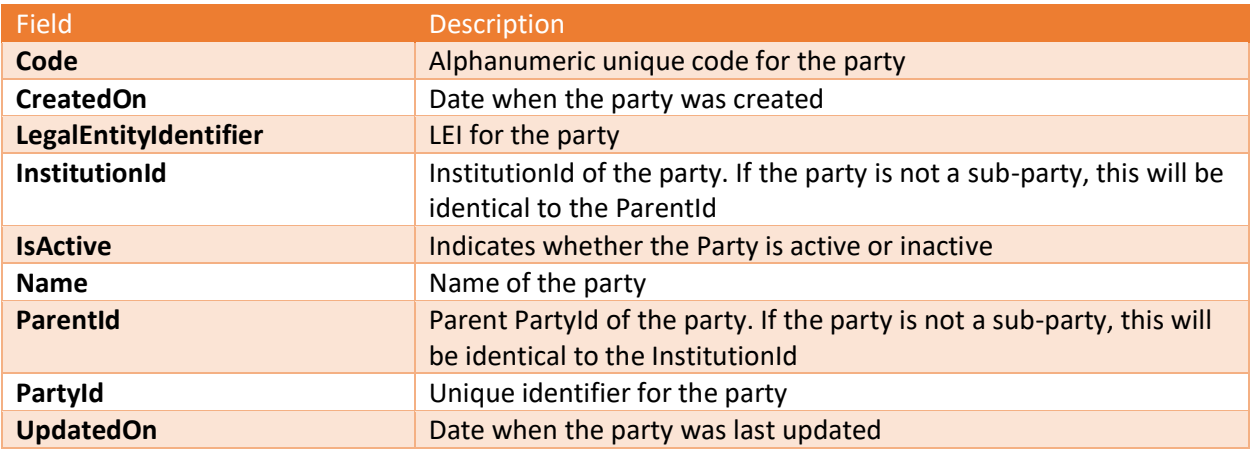

```
[
   {
     "PartyId": 100123,
     "Name": "Very Big Corp. of America",
     "ParentId": 0,
     "InstitutionId": 0,
     "LegalEntityIdentifier": 123,
     "IsActive": false,
     "CreatedOn": "2018-07-25T20:23:05.167Z",
     "UpdatedOn": null
   },
```
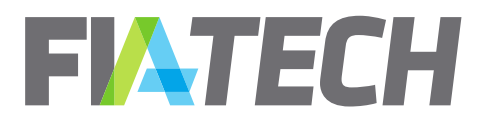

 **{ "PartyId": 100125, "Name": "Warbucks Industries", "ParentId": 0, "InstitutionId": 0, "LegalEntityIdentifier": 456, "IsActive": false, "CreatedOn": "2018-07-25T20:23:05.167Z", "UpdatedOn": null }**

# b. Get Exchanges

<span id="page-57-0"></span>The Get Exchanges API retrieves a list of exchanges based on the exchange code passed and/or based on the From and/or To date range passed which match the last modified datetime for the exchange. If any part of the request is not passed or cannot be parsed, then the response will include all the exchanges.

#### **Request**

**]**

```
PUT /DocsApi/referenceData/exchanges
```

```
{
   "ExchangeCodes": [
     "AFET",
     "IFLL"
   ]
}
```
### **Response**

![](_page_57_Picture_159.jpeg)

```
[
   {
     "Code": "AFET",
     "Name": "AGRICULTURAL FUTURES EXCHANGE OFTHAILAND",
     "CreatedOn": "2007-11-16T21:44:00.417Z",
     "UpdatedOn": "2007-11-16T21:44:00.417Z"
   },
```
![](_page_58_Picture_0.jpeg)

 **{ "Code": "IFLL", "Name": "ICE Futures Europe Financial Products", "CreatedOn": "2014-09-16T14:43:15.353Z", "UpdatedOn": "2014-09-16T14:43:15.353Z" }**

# c. Get Exchange Firms

<span id="page-58-0"></span>The Get Exchange Firms API retrieves a list of exchange firms based on the PartyId passed and/or based on the From and/or To date range passed which match the last modified datetime for the party. If any part of the request is not passed or cannot be parsed, then the response will include all the exchange firms.

#### **Request**

**]**

### **PUT /D**ocsApi/referenceData/exchangeFirms

![](_page_58_Figure_7.jpeg)

#### **Response**

![](_page_58_Picture_158.jpeg)

```
[
   {
     "PartyFirms": [
 {
         "FirmCode": "CbotFirm1",
         "ExchangeCode": "CBOT",
         "PrimaryFlag": "1",
         "CreatedOn": "2018-07-19T00:00:00Z",
         "UpdatedOn": null
       },
       {
         "FirmCode": "CbotFIrm2",
         "ExchangeCode": "CBOT",
```
![](_page_59_Picture_0.jpeg)

![](_page_59_Picture_156.jpeg)

# d. Get Exchange Product Groups

<span id="page-59-0"></span>The Get Exchange Product Groups API retrieves a list of exchange product groups based on the Exchange Code passed and/or based on the From and/or To date range passed which match the last modified datetime for the Exchange. If any part of the request is not passed or cannot be parsed, then the response will include all the exchange product groups.

#### **Request**

**PUT /D**ocsApi/referenceData/exchangeProductGroups

```
{
   "ExchangeCodes": [
     "AFET"
   ]
}
```
#### **Response**

![](_page_59_Picture_157.jpeg)

```
[
  {
     "ProductGroups": [
 {
         "ProductGroupCode": "Ag-THB",
         "Products": [
 {
             "ProductCode": "RSS3",
             "ProductName": "Natural Rubber Ribbed Smoked Sheet No.3 Futures",
             "ProductType": "Future",
             "CreatedOn": "2009-02-06T19:02:59.44Z",
             "UpdatedOn": "2009-02-06T19:02:59.44Z"
```
![](_page_60_Picture_0.jpeg)

```
 }, 
 {
             "ProductCode": "STR20",
             "ProductName": "Block Rubber STR20 Futures",
             "ProductType": "Future",
             "CreatedOn": "2009-02-06T19:02:59.443Z",
             "UpdatedOn": "2009-02-06T19:02:59.443Z"
           }
         ]
       }, 
       {
         "ProductGroupCode": "ALL-F",
         "Products": [
           {
             "ProductCode": "All",
             "ProductName": "ALL FUTURES",
             "ProductType": "Future",
             "CreatedOn": "2012-02-10T21:00:11Z",
             "UpdatedOn": "2012-02-10T21:00:11Z"
           }
         ]
       }, 
       {
         "ProductGroupCode": "All",
         "Products": [
          {
             "ProductCode": "All",
             "ProductName": "All",
             "ProductType": "Future",
             "CreatedOn": "2012-02-10T21:00:12Z",
             "UpdatedOn": "2012-02-10T21:00:12Z"
           }
         ]
       }
    ], 
    "ExchangeCode": "AFET"
  }
```
# e. Get Enumerations

<span id="page-60-0"></span>The Get Enumerations API allows to retrieve all the valid enums used in Docs Api.

**Request** 

**]**

**GET /**DocsApi/referenceData/enumerations

**Response**

![](_page_61_Picture_0.jpeg)

![](_page_61_Picture_232.jpeg)

![](_page_61_Picture_233.jpeg)

![](_page_62_Picture_0.jpeg)

```
 "LMECEACCB"
,
 "LMECEACCACCB"
,
 "LMETCB"
,
 "LMETXM"
,
 "LMETXMCB"
,
 "LMETEAC"
,
 "LMETCAC"
,
 "LMETEACCAC"
,
 "LMETEACCB"
,
 "LMETEACCACCB"
,
 "LMEC"
,
    "LMET"
 ], 
 "AgreementPartyRole": 
[
   "AdditionalTrader
"
,
 "Trader"
,
 "ExecutionBroker"
,
 "ClearingBroker"
,
 "Customer"
,
 "ExecutingAdministrativeClearer"
,
 "ClearingAdministrativeClearer"
,
 "CarryingBroker"
,
 "OrderPassingBroker"
,
 "LMEClearingMember"
,
 "LMEExecutingMember"
,
 "AdditionalTrader"
,
    "Any"
 ], 
 "ClearingAccountType": 
[
 "CustomerClearingAccount"
,
   "FcmProcessingAccount"
 ], 
 "ProductType": 
[
 "COMBO"
,
 "Forwrd"
,
 "FUT"
,
 "Future"
,
 "Mixed"
,
 "OFF"
,
 "OOC"
,
 "OOF"
,
 "OPT"
,
 "Option"
,
 "PHY"
,
 "Spot"
,
 "Swap"
,
    "Swaps"
 ], 
 "TradeType": 
[
 "BlockTrade"
,
 "ExchangeForPhysical"
,
```
![](_page_63_Picture_0.jpeg)

```
 "ExchangeForRisk"
,
 "ExchangeForSwap"
,
 "BasisTrade"
,
    "PerAllocation"
 ], 
 "SpreadType": 
[
 "Spread"
,
 "PitSpread"
,
 "Roll"
,
 "Hedge"
,
 "Fly"
,
 "Straddle"
,
 "Strangle"
,
 "Switch"
,
 "TAS"
,
    "Condor"
 ], 
 "RateType": 
[
 "PerContract"
,
   "PerTrade"
,
 "VolDisc"
,
 "PercentPremium"
,
 "PercentNotional"
,
 "BPS"
,
 "MWH"
,
 "BTU"
,
 "MBTU"
,
 "MMBTU"
,
 "TONNES"
,
 "Barrels"
,
 "MetricTons"
,
 "Vega"
,
    "Band"
 ], 
 "MinMaxDefine": 
[
 "Amount"
,
 "PercentPremium"
,
    "PercentNotional"
 ], 
 "RateApply": 
[
 "PerContract"
,
    "PerTrade"
 ], 
 "RateApplyTo": 
[
 "UseOnlyOne"
,
   "UseAllThatApply"
 ], 
 "Period": 
[
 "Daily"
,
    "Monthly"
 ],
```
![](_page_64_Picture_0.jpeg)

```
 "StartType": [
     "Amount",
     "Number",
     "PremiumPrice",
     "NotionalPrice",
     "NumberOfContracts",
     "NumberOfTrades"
  ], 
   "BandValueType": [
     "BPS",
     "Notional",
     "NumberOfContracts",
     "Premium",
     "TradePrice"
   ], 
   "ExecutionType": [
     "{'ExecutionType': 'Y', 'ExecutionTypeName': 'Electronic'}",
     "{'ExecutionType': 'Z', 'ExecutionTypeName': 'ClientPit'}",
     "{'ExecutionType': 'W', 'ExecutionTypeName': 'Desk'}",
     "{'ExecutionType': 'X', 'ExecutionTypeName': 'DeskPit'}",
     "{'ExecutionType': 'A', 'ExecutionTypeName': 'PhoneSimple'}",
     "{'ExecutionType': 'B', 'ExecutionTypeName': 'PhoneComplex'}",
     "{'ExecutionType': 'LC', 'ExecutionTypeName': 'FcmProvidedScreen'}",
     "{'ExecutionType': 'C', 'ExecutionTypeName': 'VendorProvidedPlatformBilledByExecutingBroker'}",
     "{'ExecutionType': 'LD', 'ExecutionTypeName': 'OtherProvidedScreen'}",
     "{'ExecutionType': 'D', 'ExecutionTypeName': 'OtherIncludingOtherProvidedScreen'}",
     "{'ExecutionType': 'E', 'ExecutionTypeName': 'ClientProvidedPlatformControlledByFcm'}",
     "{'ExecutionType': 'H', 'ExecutionTypeName':
'PremiumAlgorithmicTradingProviderBilledByExecutingBroker'}",
     "{'ExecutionType': 'F', 'ExecutionTypeName': 'ClientProvidedPlatformDirectToExchange'}",
     "{'ExecutionType': 'LG', 'ExecutionTypeName': 'FcmApiOrFix'}",
     "{'ExecutionType': 'G', 'ExecutionTypeName': 
'SponsoredAccessViaExchangeApiOrFixProvidedByExecutingBroker'}",
     "{'ExecutionType': 'LH', 'ExecutionTypeName': 'AlgoEngine'}",
     "{'ExecutionType': 'J', 'ExecutionTypeName': 'PriceAtExecution'}",
     "{'ExecutionType': 'K', 'ExecutionTypeName': 'K'}",
     "{'ExecutionType': 'M', 'ExecutionTypeName': 'M'}",
     "{'ExecutionType': 'N', 'ExecutionTypeName': 'N'}",
     "{'ExecutionType': 'P', 'ExecutionTypeName': 'P'}",
     "{'ExecutionType': 'Q', 'ExecutionTypeName': 'Q'}",
     "{'ExecutionType': 'R', 'ExecutionTypeName': 'R'}",
     "{'ExecutionType': 'S', 'ExecutionTypeName': 'S'}",
     "{'ExecutionType': 'T', 'ExecutionTypeName': 'T'}",
     "{'ExecutionType': 'U', 'ExecutionTypeName': 'U'}",
     "{'ExecutionType': 'V', 'ExecutionTypeName': 'V'}",
     "{'ExecutionType': '2', 'ExecutionTypeName': '2'}",
     "{'ExecutionType': '3', 'ExecutionTypeName': '3'}",
     "{'ExecutionType': '4', 'ExecutionTypeName': '4'}",
     "{'ExecutionType': '5', 'ExecutionTypeName': '5'}",
     "{'ExecutionType': '6', 'ExecutionTypeName': '6'}",
     "{'ExecutionType': '7', 'ExecutionTypeName': '7'}",
```
![](_page_65_Picture_0.jpeg)

![](_page_65_Picture_127.jpeg)

# <span id="page-65-1"></span><span id="page-65-0"></span>**14. User**

### a. Generate New Api Key

Generates a new Api Key for user. The previous key becomes invalid after new key is successfully generated.

#### **Request**

**GET /**DocsApi/user/generateNewApiKey

#### **Response**

![](_page_65_Picture_128.jpeg)

```
{
  "ApiKey": "e6ca9011096e4644a6a6c5dd655c9d4c",
 "ExpiresOn": "01-Oct-2020"
}
```